## МИНИСТЕРСТВО НАУКИ И ВЫСШЕГО ОБРАЗОВАНИЯ РОССИЙСКОЙ ФЕДЕРАЦИИ

## ФЕДЕРАЛЬНОЕ ГОСУДАРСТВЕННОЕ БЮДЖЕТНОЕ ОБРАЗОВАТЕЛЬНОЕ УЧРЕЖДЕНИЕ ВЫСШЕГО ОБРАЗОВАНИЯ "РЯЗАНСКИЙ ГОСУДАРСТВЕННЫЙ РАДИОТЕХНИЧЕСКИЙ УНИВЕРСИТЕТ ИМЕНИ В.Ф. УТКИНА"

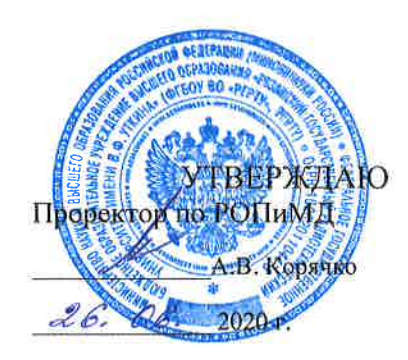

# Программирование и основы алгоритмизации

рабочая программа дисциплины (модуля)

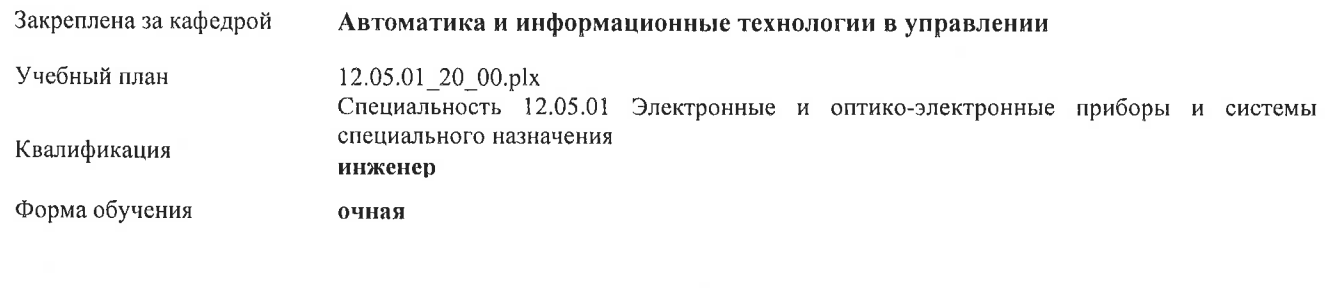

93ET Общая трудоемкость

s.

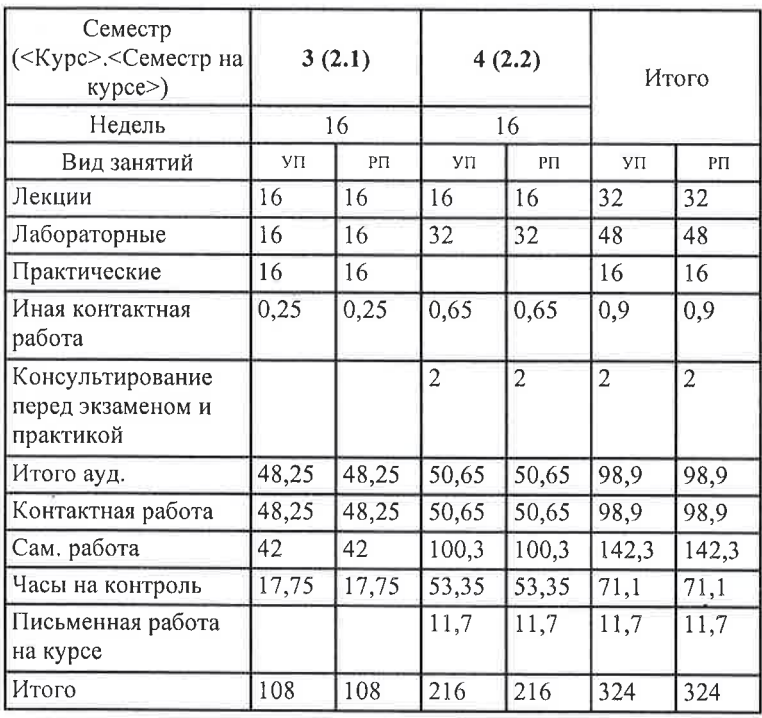

,

Распределение часов дисциплины по семестрам

г. Рязань

V11: 12:05:01-20-00.plx

Программу составил(и): ст. преп., Ершов Максим Дмитриевич

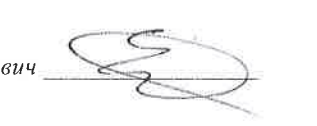

Рабочая программа дисциплины Программирование и основы алгоритмизации

разработана в соответствии с ФГОС ВО:

ФГОС ВО - специалитет по специальности 12.05.01 Электронные и оптико-электронные приборы и системы специального назначения (приказ Минобрнауки России от 09.02.2018 г. № 93)

составлена на основании учебного плана:

ú.

Специальность 12.05.01 Электронные и оптико-электронные приборы и системы специального назначения утвержденного учёным советом вуза от 30.01.2020 протокол № 6.

Рабочая программа одобрена на заседании кафедры Автоматика и информационные технологии в управлении

Протокол от *ОЦ, ОС* 2020 г. № С.<br>Срок действия программы: 2020-2021 уч.г.

Gril

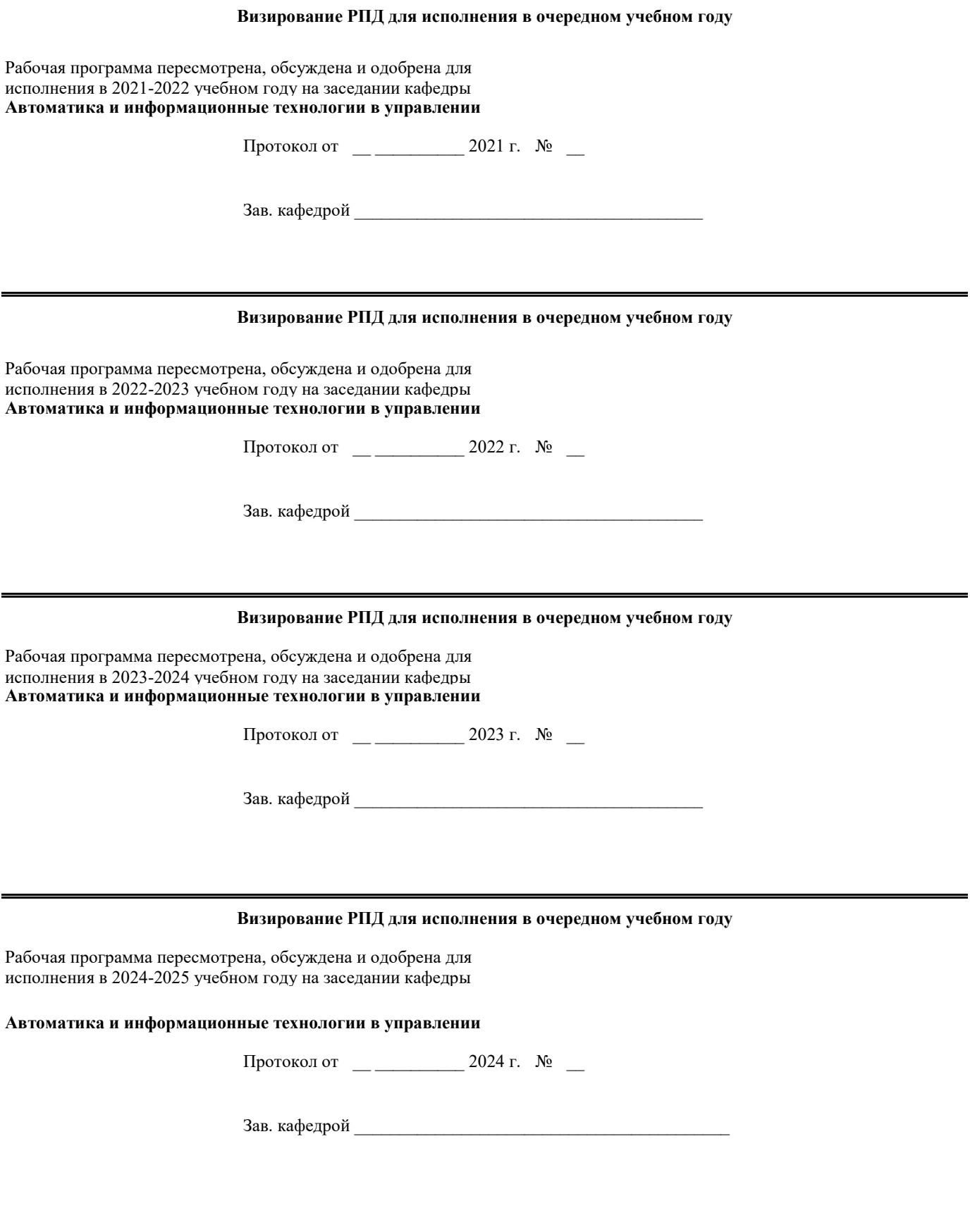

#### 1. ЦЕЛИ ОСВОЕНИЯ ДИСЦИПЛИНЫ (МОДУЛЯ)

1.1 Целью освоения дисциплины является приобретение базовых знаний и умений в соответствии с Федеральным государственным образовательным стандартом (ФГОС), обучение студентов основам разработки алгоритмов решения задач на ЭВМ и основам программирования в среде Delphi, посредством обеспечения этапов формирования компетенций, предусмотренных ФГОС.

Задачи дисциплины: изучение базовых понятий алгоритмизации; освоение приемов создания прикладного  $1.2$ программного обеспечения с использованием визуального проектирования и методологии объектноориентированного проектирования; освоение приемов создания, описания и анализа алгоритмов; получение практических навыков разработки алгоритмических и программных решений на языке Delphi.

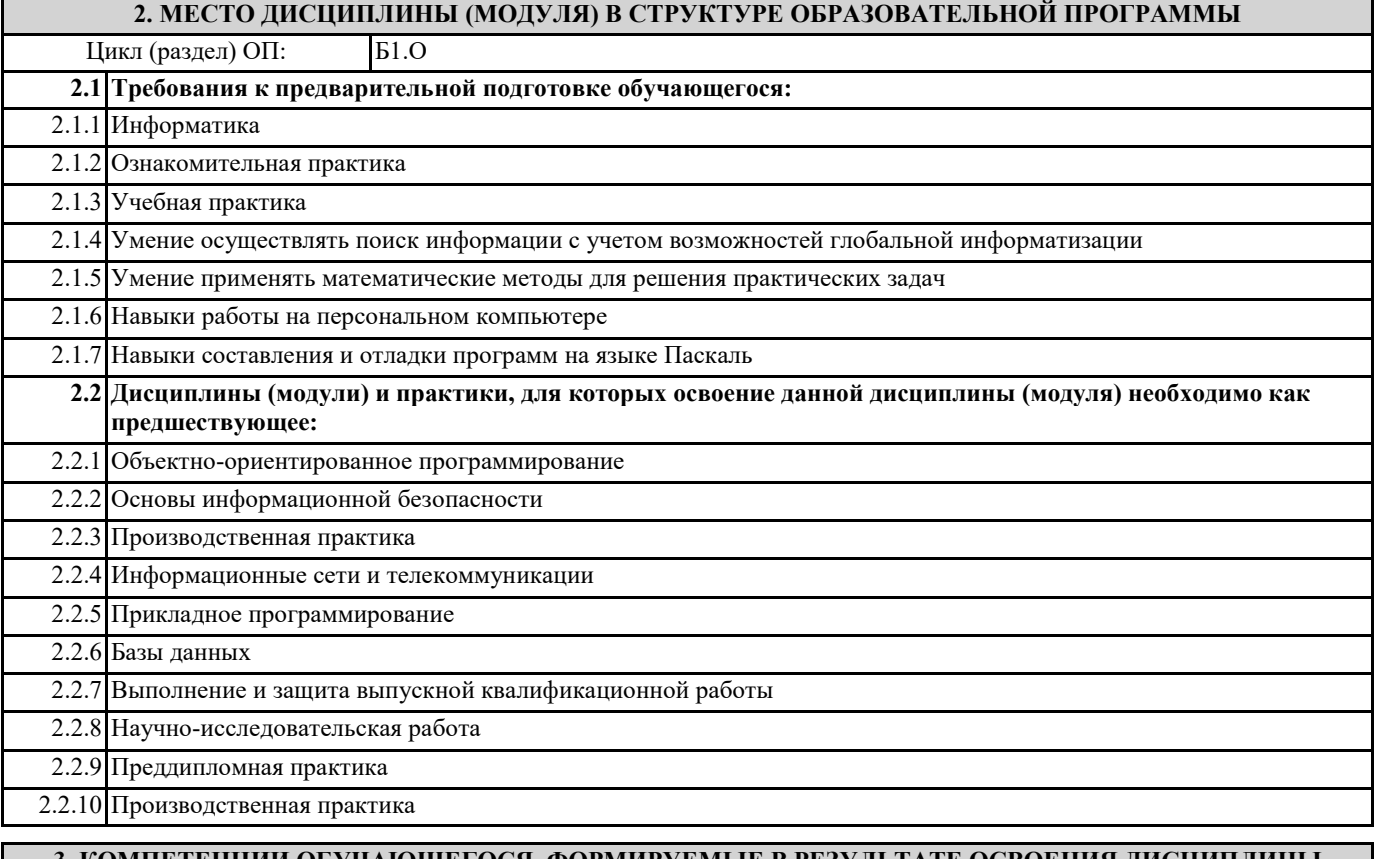

#### 3. КОМПЕТЕНЦИИ ОБУЧАЮЩЕГОСЯ, ФОРМИРУЕМЫЕ В РЕЗУЛЬТАТЕ ОСВОЕНИЯ ДИСЦИПЛИНЫ (МОДУЛЯ)

ОПК-3: Способен использовать современные информационные технологии и программное обеспечение при решении задач профессиональной деятельности, соблюдая требования информационной безопасности

ОПК-3.2. Использует программное обеспечение при решении задач профессиональной деятельности, соблюдая требования информационной безопасности

Знать

методы защиты информации, приемы решения задач профессиональной деятельности с использованием существующего программного обеспечения

Уметь

решать задачи профессиональной деятельности с использованием существующего программного обеспечения

Влалеть

средствами разработки программного обеспечения для решения задач профессиональной деятельности, соблюдая требования информационной безопасности

#### В результате освоения дисциплины (модуля) обучающийся должен

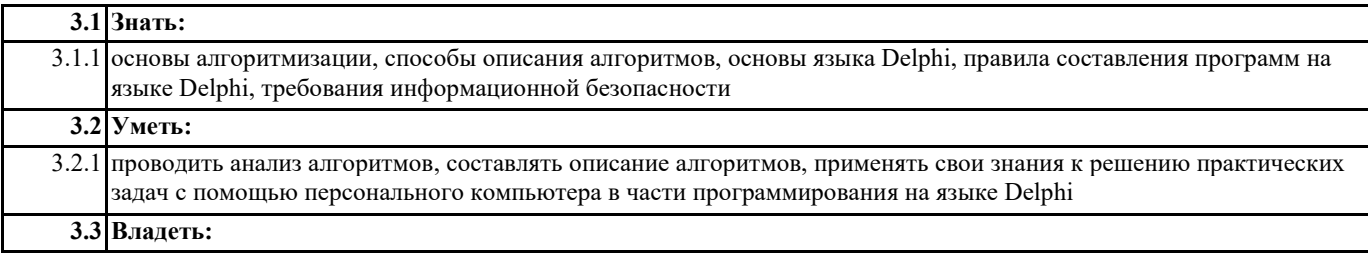

3.3.1 навыками работы на персональных компьютерах, основами программирования на языке Delphi, способами составления и описания алгоритмов

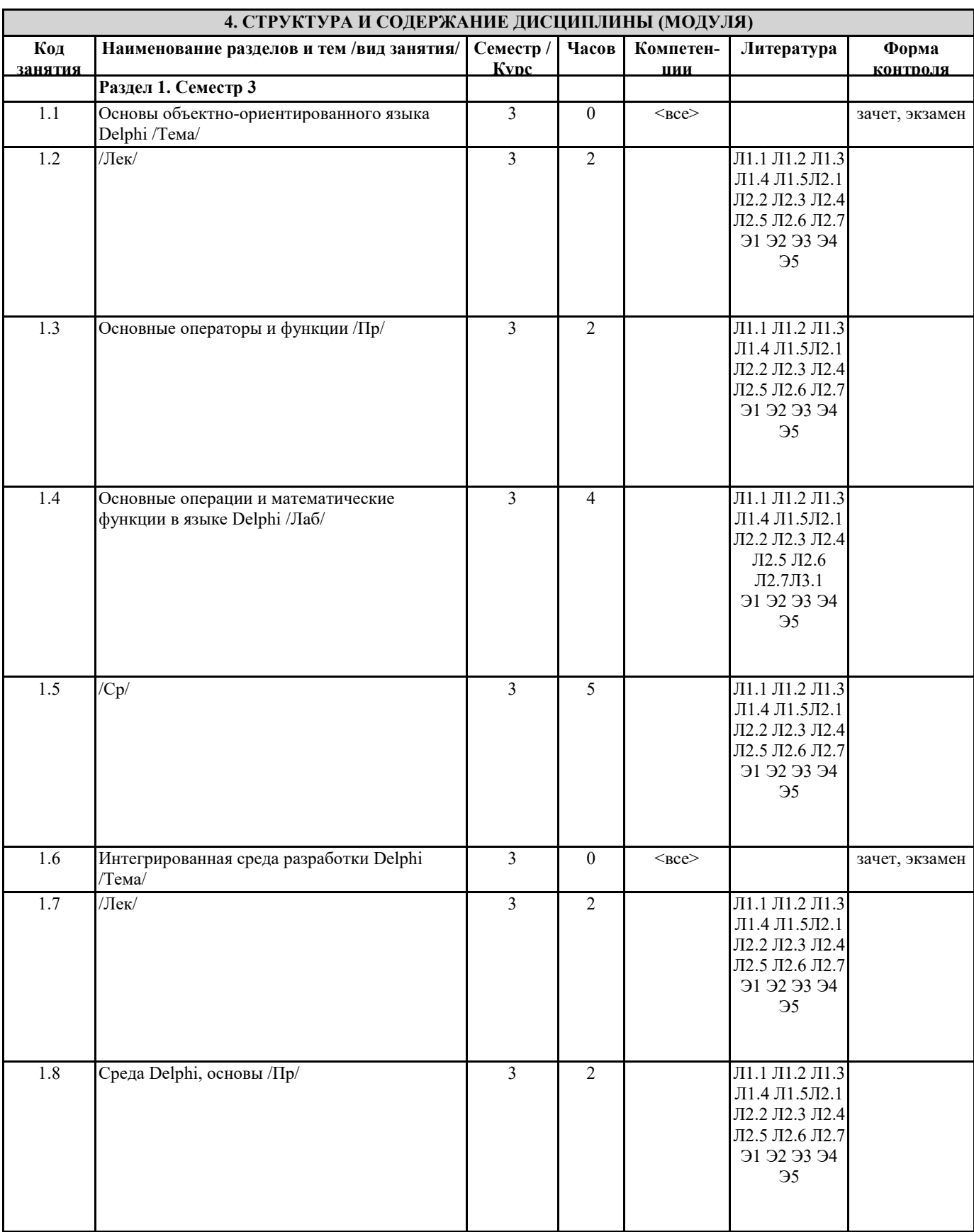

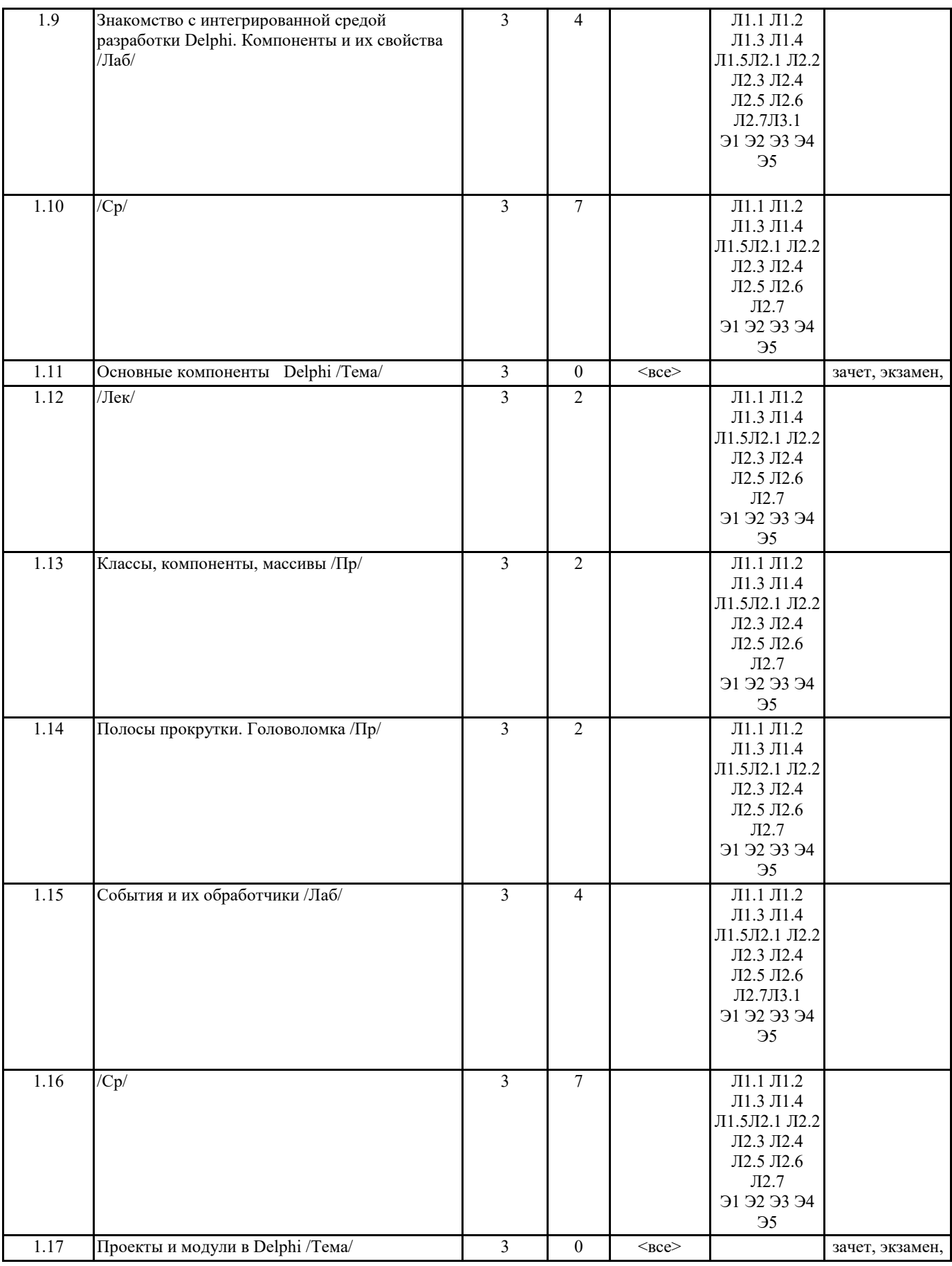

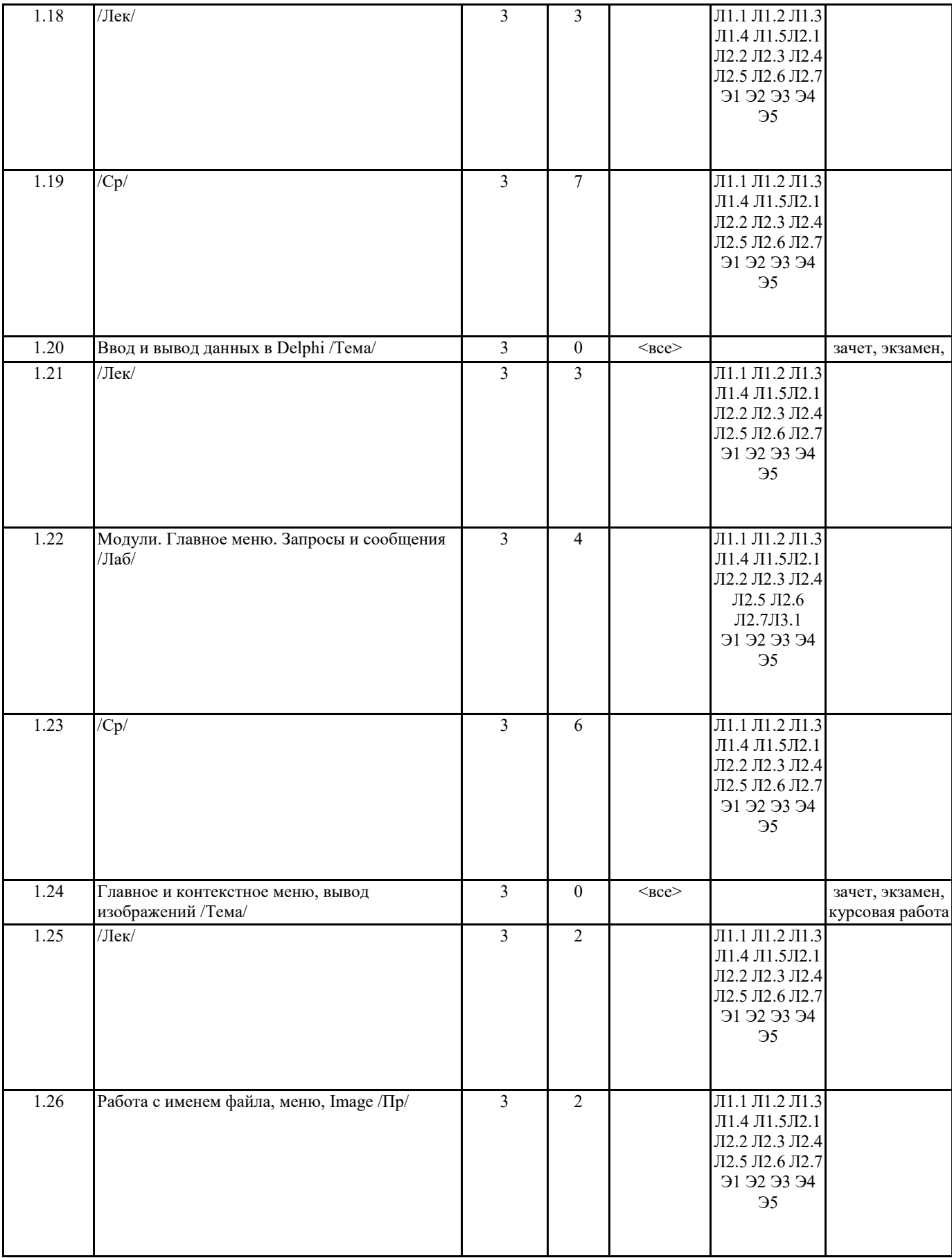

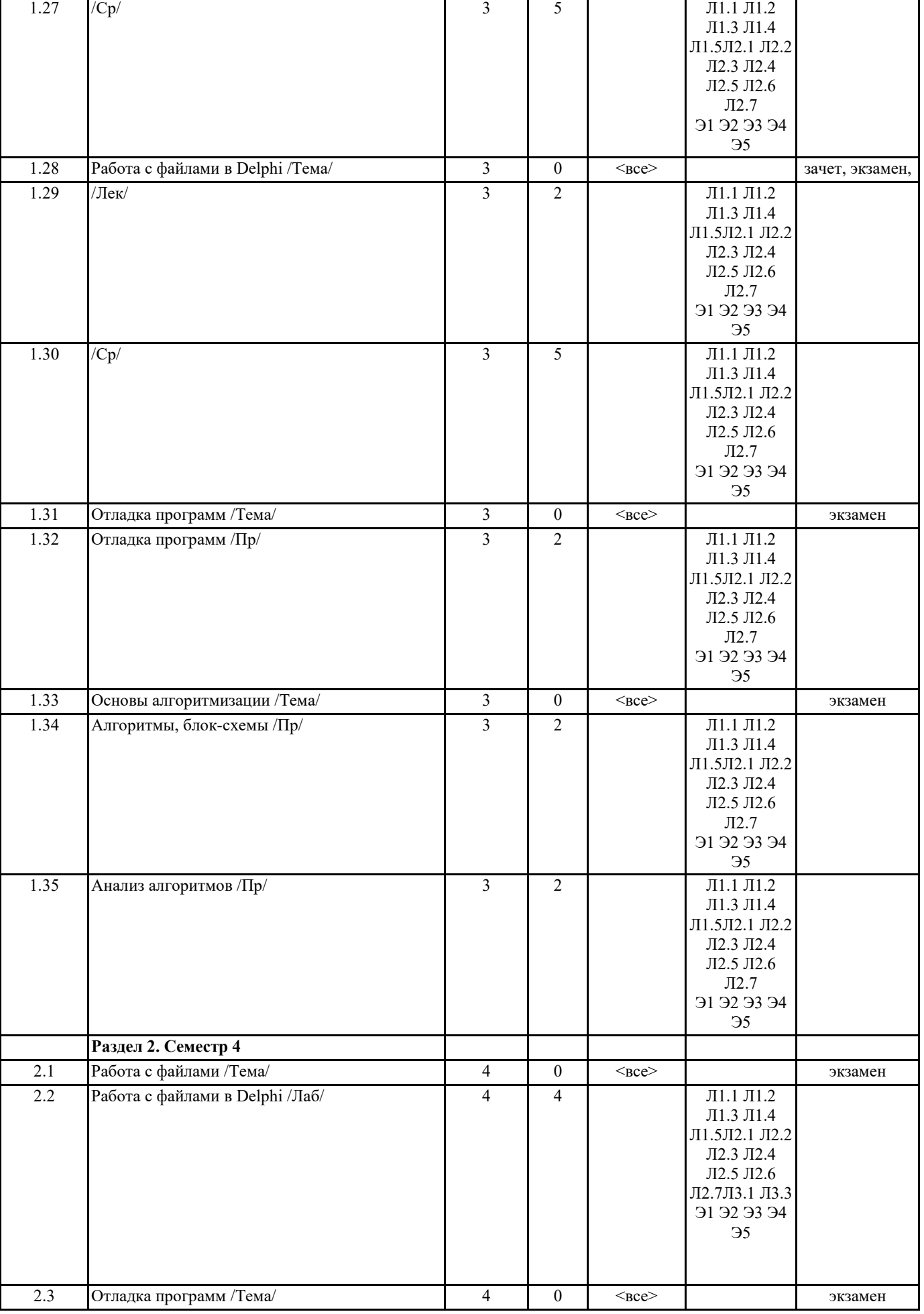

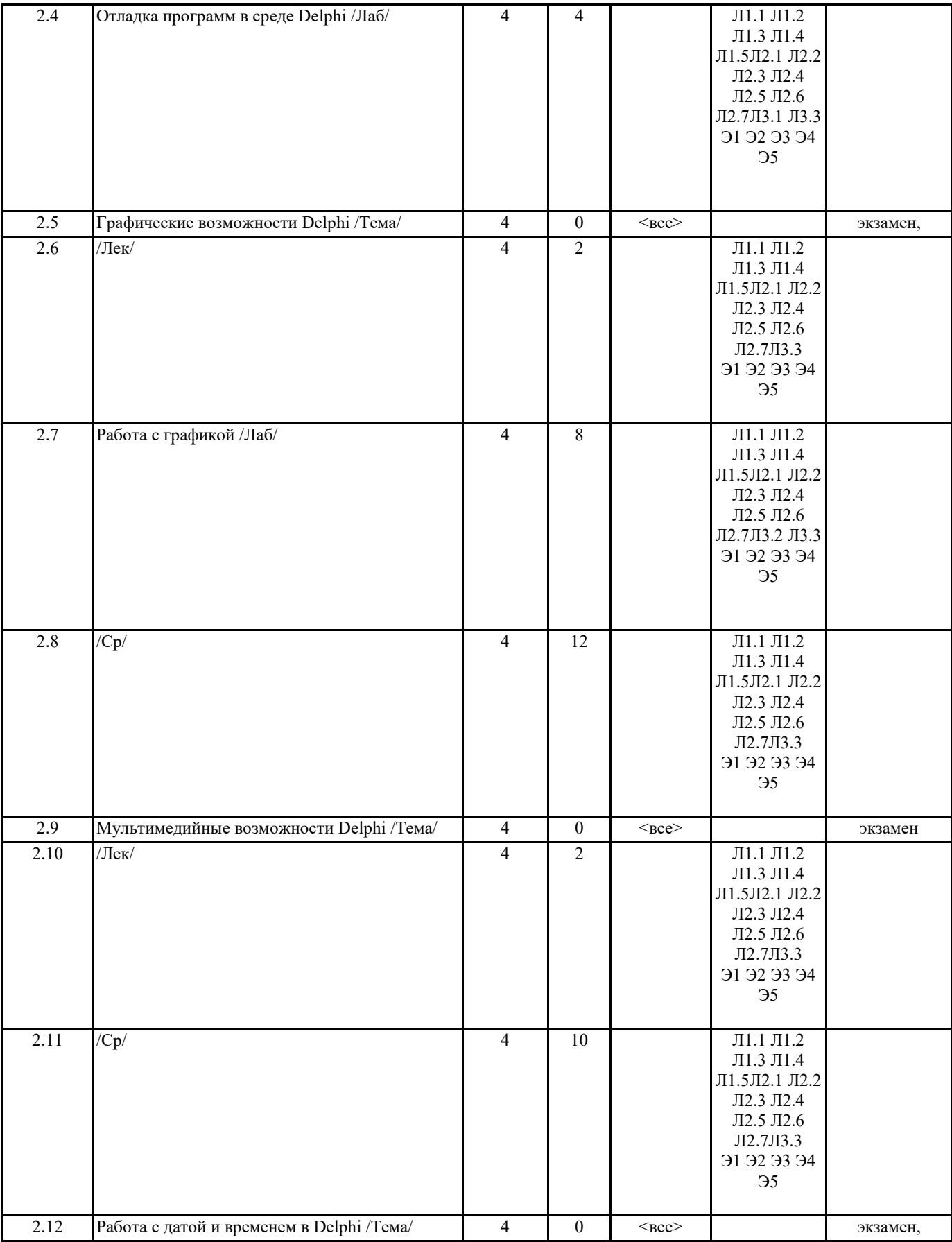

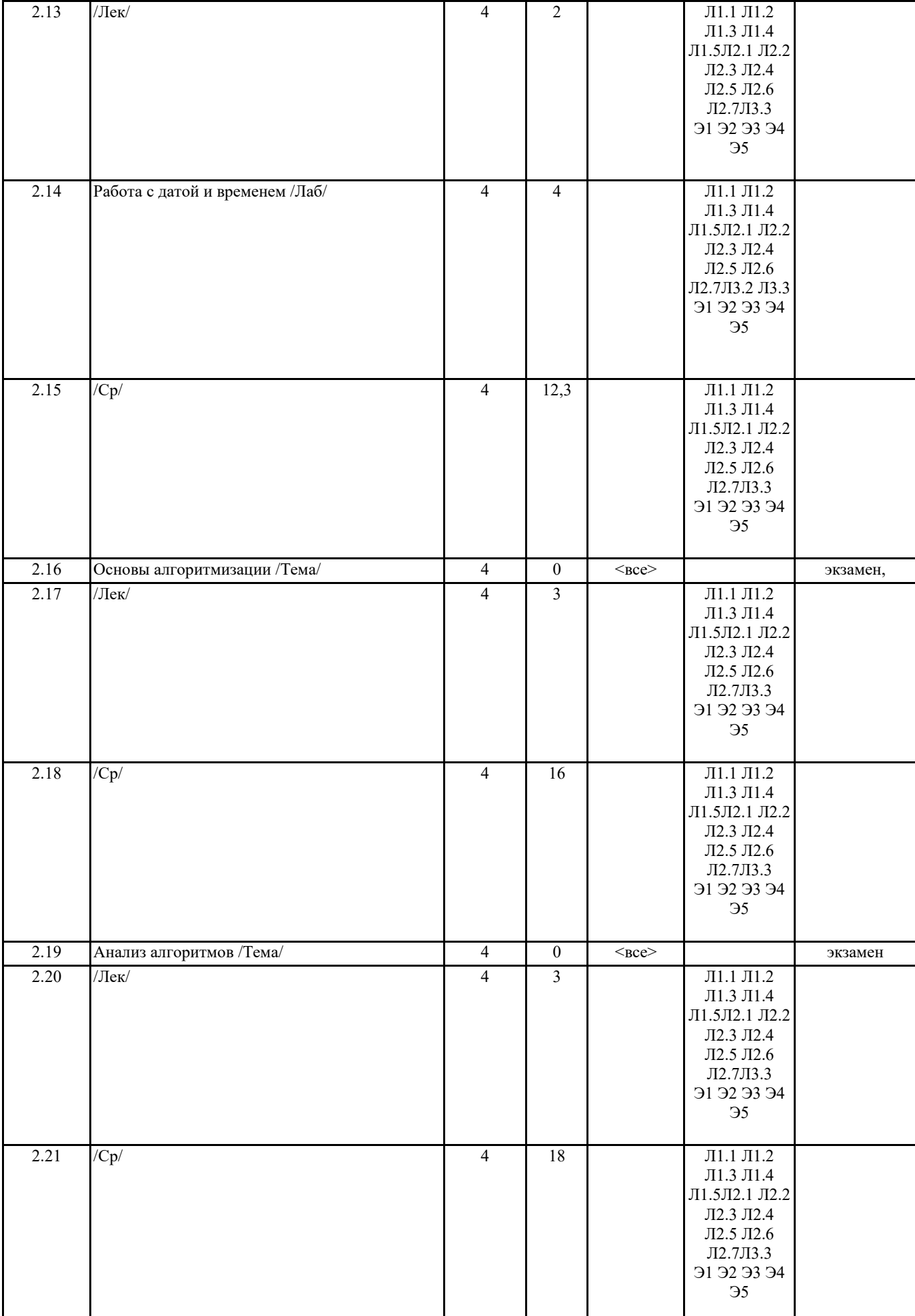

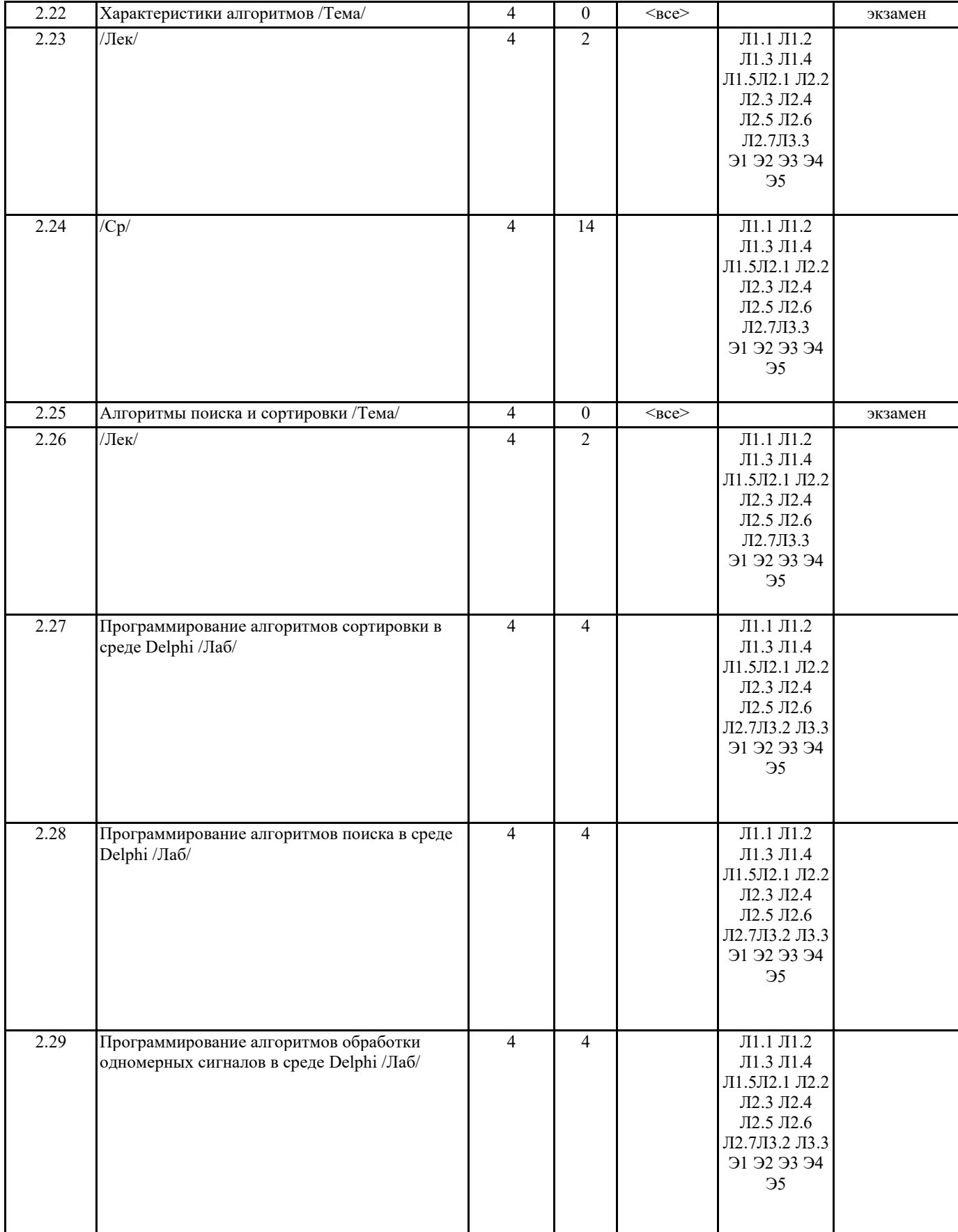

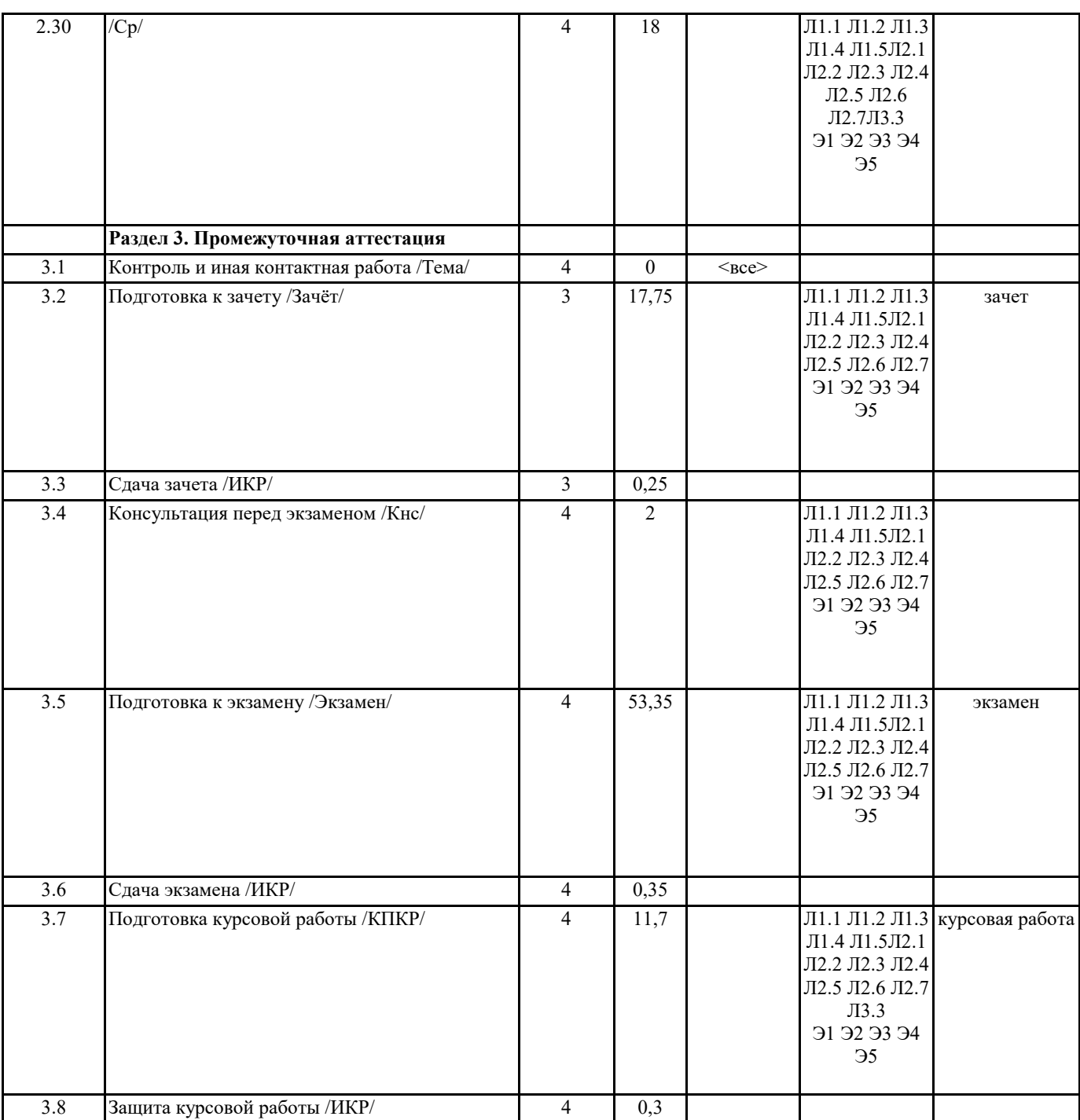

## **5. ОЦЕНОЧНЫЕ МАТЕРИАЛЫ ПО ДИСЦИПЛИНЕ (МОДУЛЮ)**

Оценочные материалы приведены в приложении к рабочей программе дисциплины (см. документ «Оценочные материалы по дисциплине «Программирование и основы алгоритмизации»).

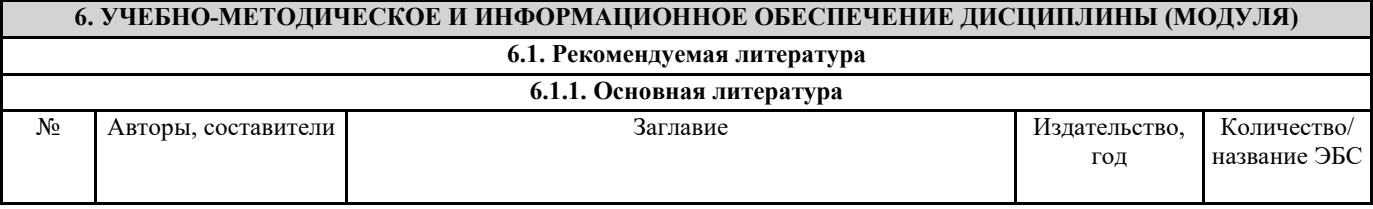

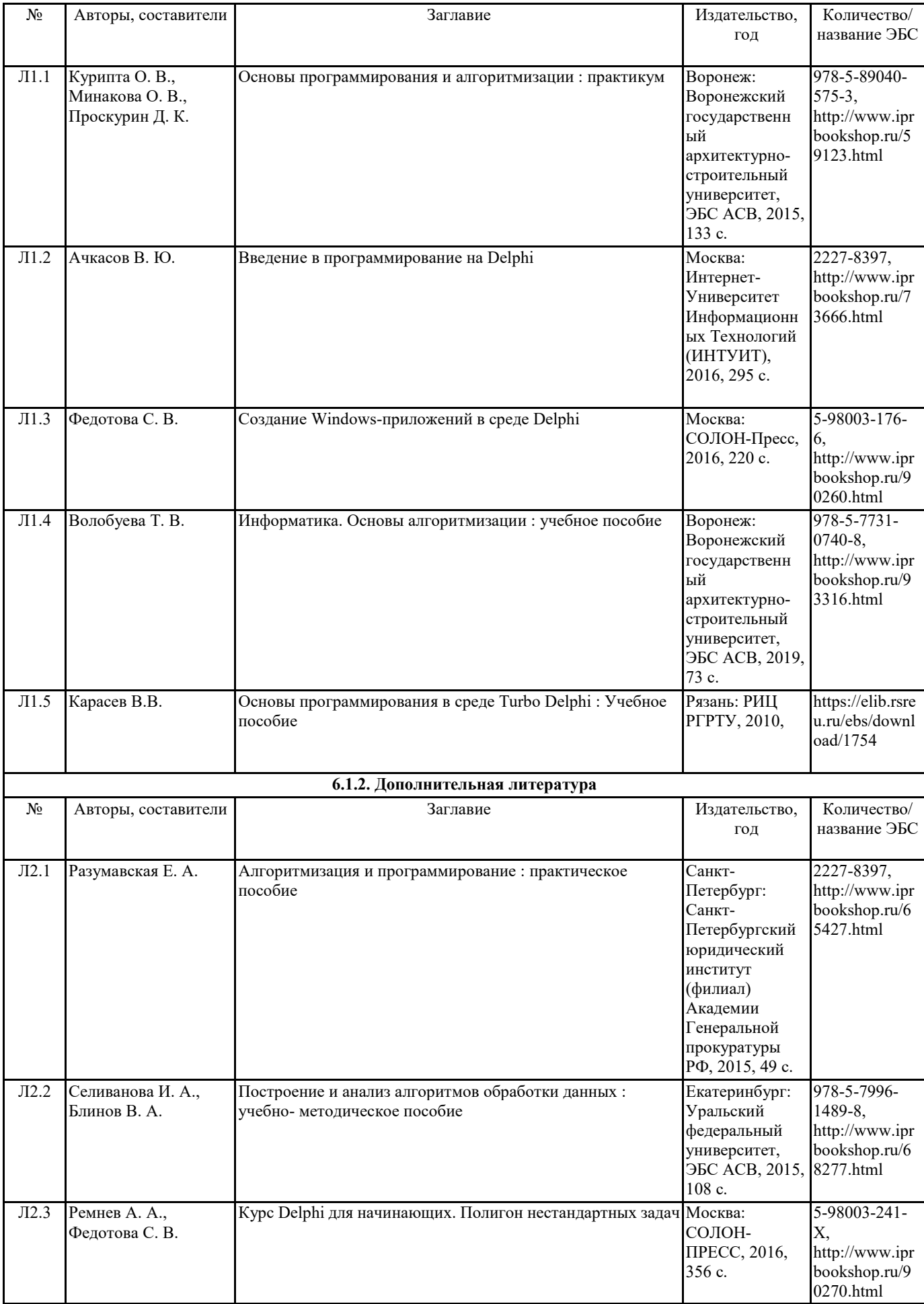

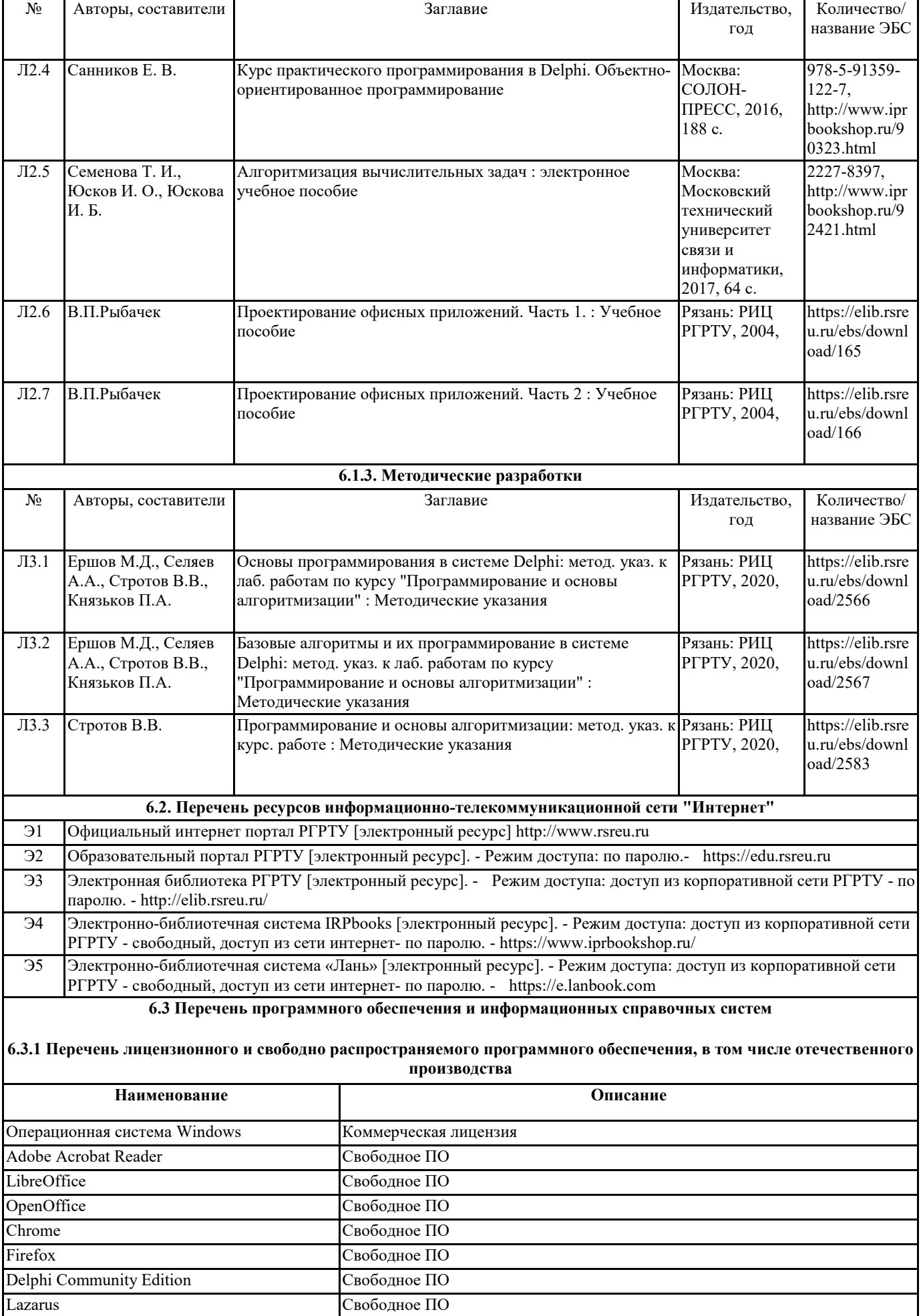

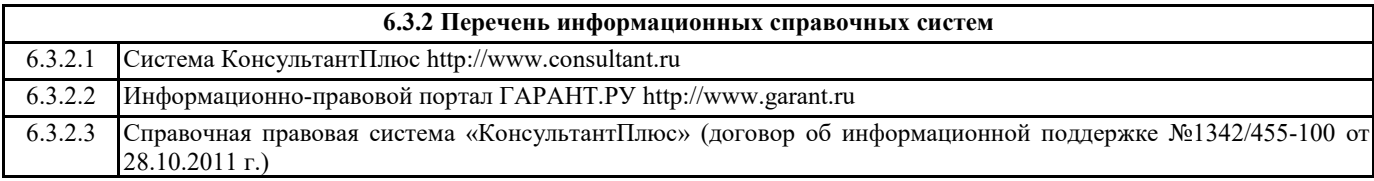

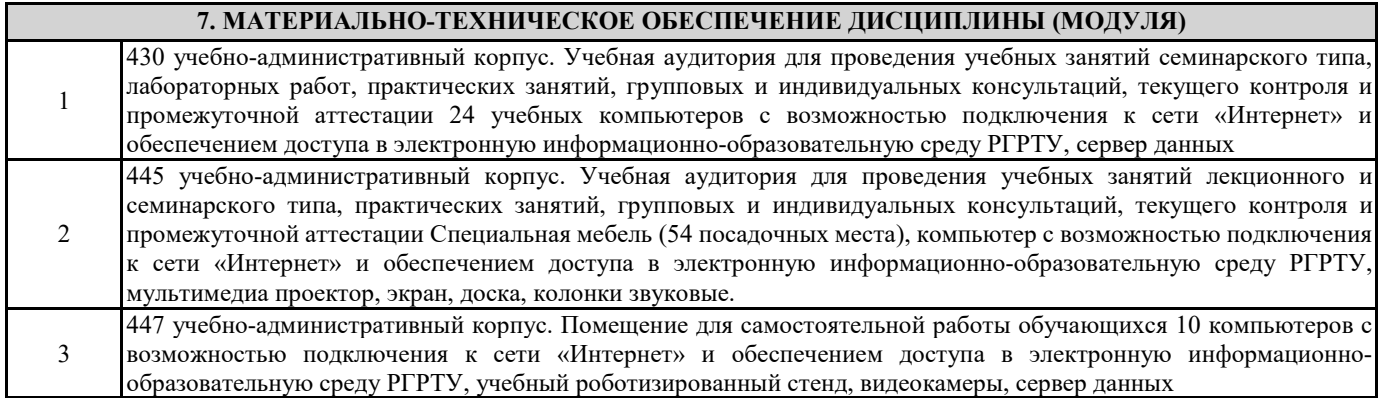

#### **8. МЕТОДИЧЕСКИЕ МАТЕРИАЛЫ ПО ДИСЦИПЛИНЕ (МОДУЛЮ)**

Методическое обеспечение дисциплины приведено в приложении к рабочей программе дисциплины (см. документ «Методическое обеспечение дисциплины «Программирование и основы алгоритмизации»).

## **МИНИСТЕРСТВО НАУКИ И ВЫСШЕГО ОБРАЗОВАНИЯ РОССИЙСКОЙ ФЕДЕРАЦИИ**

# **РЯЗАНСКИЙ ГОСУДАРСТВЕННЫЙ РАДИОТЕХНИЧЕСКИЙ УНИВЕРСИТЕТ им. В.Ф. УТКИНА**

Кафедра «Автоматики и информационных технологий в управлении»

## **ОЦЕНОЧНЫЕ МАТЕРИАЛЫ ДИСЦИПЛИНЫ**

# *Программирование и основы алгоритмизации*

Специальность 12.05.01

«Электронные и оптико-электронные приборы и системы специального назначения»

## ОПОП

«Оптико-электронные информационно-измерительные приборы и системы»

Квалификация выпускника – инженер

Формы обучения – очная

Рязань 2020 г.

Оценочные материалы – это совокупность учебно-методических материалов (контрольных вопросов, описаний форм и процедур), предназначенных для оценки качества освоения обучающимися данной дисциплины как части основной профессиональной образовательной программы.

Цель – оценить соответствие знаний, умений и уровня приобретенных компетенций обучающихся целям и требованиям основной профессиональной образовательной программы в ходе проведения текущего контроля и промежуточной аттестации.

Основная задача – обеспечить оценку уровня сформированности общекультурных, общепрофессиональных и профессиональных компетенций, приобретаемых обучающимся в соответствии с этими требованиями.

Контроль знаний обучающихся проводится в форме текущего контроля и промежуточной аттестации.

Текущий контроль успеваемости проводится с целью определения степени усвоения учебного материала, своевременного выявления и устранения недостатков в подготовке обучающихся и принятия необходимых мер по совершенствованию методики преподавания учебной дисциплины, организации работы обучающихся в ходе учебных занятий и оказания им индивидуальной помощи.

К контролю текущей успеваемости относятся проверка знаний, умений и навыков обучающихся: на занятиях; по результатам выполнения лабораторных и практических работ; по результатам выполнения обучающимися индивидуальных заданий.

При оценивании результатов освоения практических занятий и лабораторных работ применяется шкала оценки «зачтено – не зачтено». Количество лабораторных и практических работ и их тематика определена рабочей программой дисциплины, утвержденной заведующим кафедрой.

Результат выполнения каждого индивидуального задания должен соответствовать всем критериям оценки в соответствии с компетенциями, установленными для заданного раздела дисциплины.

Промежуточная аттестация по дисциплине осуществляется проведением теоретического зачета, экзамена и выполнением курсовой работы.

Форма проведения теоретического зачета – устный ответ по утвержденным экзаменационным билетам. В экзаменационный билет включается два вопроса по темам курса.

Форма проведения экзамена – письменный ответ по утвержденным экзаменационным билетам. В экзаменационный билет включается два вопроса по темам курса и одна практическая задача. После выполнения обучаемым письменной работы производится ее оценка преподавателем и, при необходимости, проводится теоретическая беседа с обучаемым для уточнения экзаменационной оценки.

## **Паспорт оценочных материалов по дисциплине**

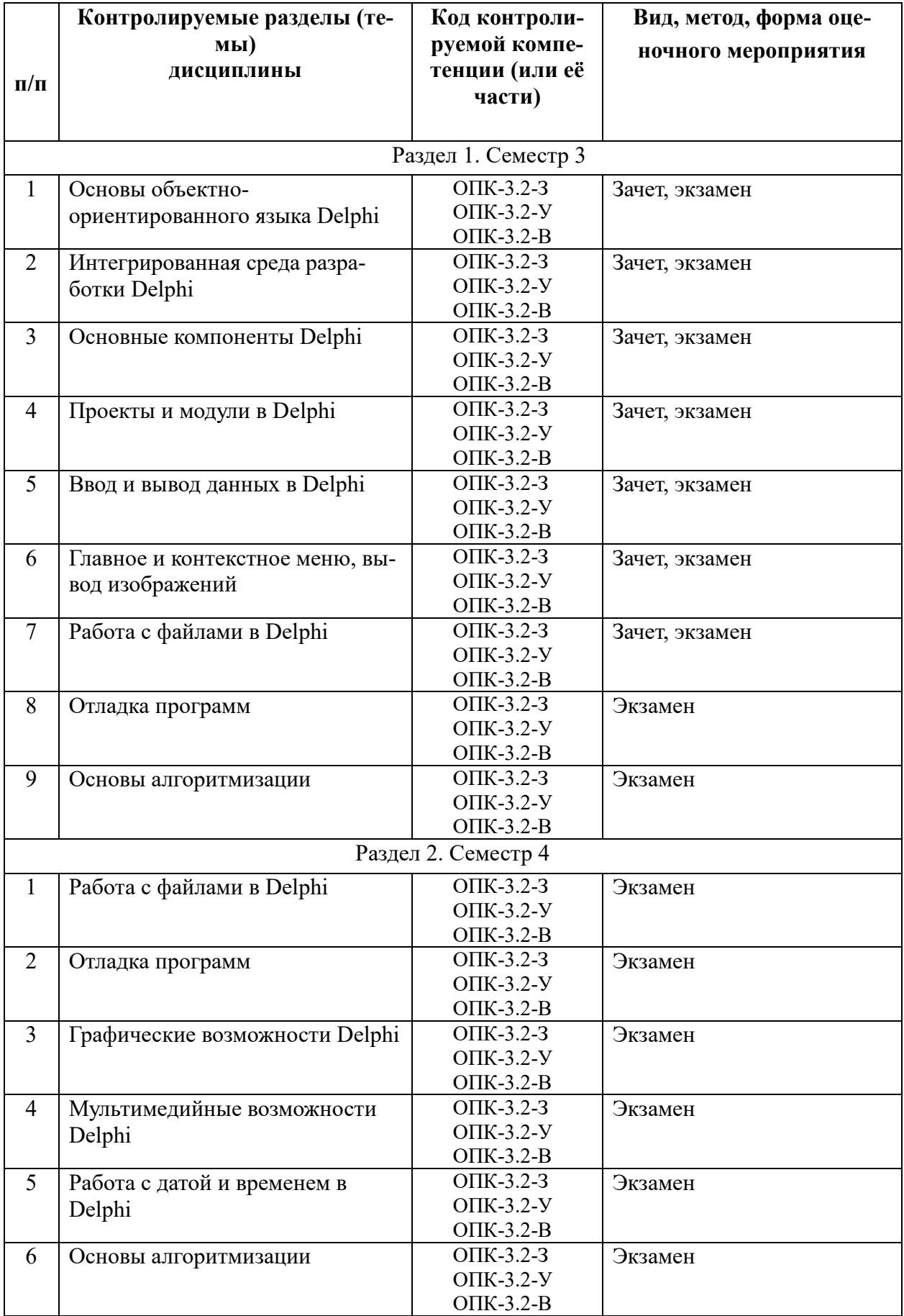

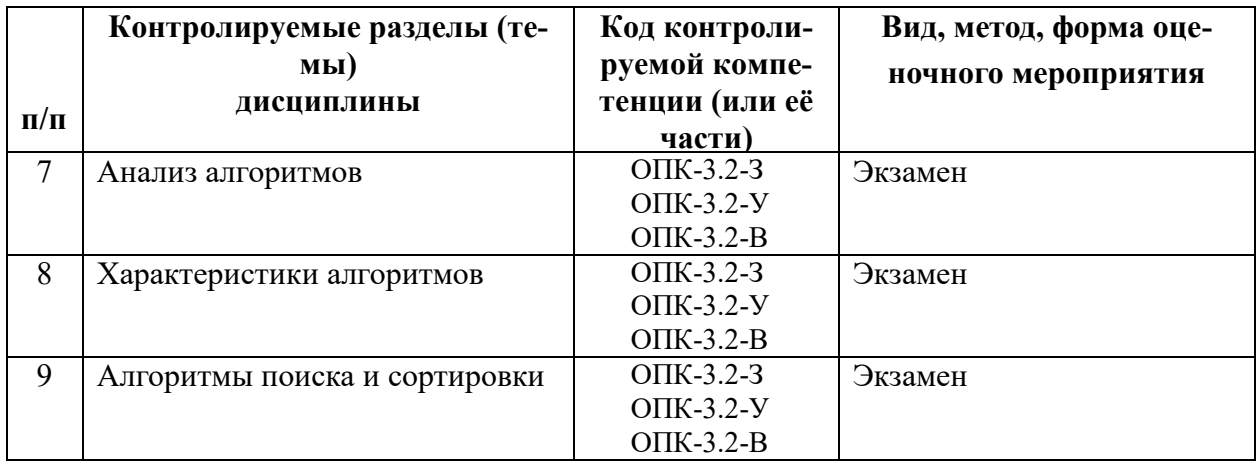

## Критерии оценивания компетенций (результатов)

1) Уровень усвоения материала, предусмотренного программой лисциплины.

 $2)$  Умение анализировать материал, причинноустанавливать следственные связи.

3) Ответы на вопросы: полнота, аргументированность, убежденность, умение.

4) Качество ответа: его общая композиция, логичность, убежденность, общая эрудиция.

5) Использование основной и дополнительной литературы при подготовке OTBETOB.

6) Качество выполнения лабораторных и практических работ.

7) Правильность выполненной контрольной работы.

## Оценка сформированности компетенций при текущем контроле

В рамках текущего контроля на протяжении семестра в качестве оценочных средств используются устные и письменные ответы студентов на индивидуальные вопросы, письменное тестирование по теоретическим разделам курса, отчеты о выполнении практических заданий, отчеты о выполнении лабораторных работ и результаты их защиты.

Оценка степени формирования контролируемых компетенций у обучающихся на различных этапах их формирования проводится преподавателем во время лекций, практических занятий и лабораторных работ по шкале оценок «зачтено», «не зачтено».

Устанавливаются следующие уровни сформированности компетенций в рамках текущего контроля:

1) 0%-80% оценок «зачтено» соответствует неудовлетворительному уровню сформированности компетенций.

2) 81%-90% оценок «зачтено» соответствует пороговому уровню сформированности компетенций.

3) 91%-100% оценок «зачтено» соответствует продвинутому уровню сформированности компетенций.

Уровень сформированности компетенций, оцененный в рамках текущего контроля, учитывается при прохождении промежуточной аттестации по данной дисциплине. Студенты, имеющие уровень сформированности компетенций ниже продвинутого, могут исправить свои оценки в установленном порядке.

## **Оценка сформированности компетенций при промежуточной аттестации**

Формами промежуточной аттестации по данной дисциплине являются теоретический зачет, экзамен и курсовая работа.

Теоретический зачет организуется и осуществляется в форме устного собеседования. Средством, определяющим содержание собеседования студента с экзаменатором, является утвержденный билет, в который включается два вопроса по темам курса согласно настоящей рабочей программе. Оценке на заключительной стадии зачета подвергаются устный ответ студента на вопросы билета, ответы на дополнительные вопросы экзаменатора.

В процессе оценки знаний, умений и навыков студента, производимой на этапе промежуточной аттестации в форме теоретического зачета, используется оценочная шкала «зачтено», «не зачтено», что соответствует шкале «компетенции студента соответствуют требованиям ФГОС ВО», «компетенции студента не соответствуют требованиям ФГОС ВО»:

**Оценка «зачтено»** выставляется студенту, который:

− по результатам текущего контроля имеет уровень сформированности компетенций не ниже порогового;

− показал полные и твёрдые знания материала дисциплины;

− правильно и аргументировано ответил на все вопросы, с приведением примеров;

− владеет приемами рассуждения и сопоставляет материал из разных источников;

− продемонстрировал понимание сущности обсуждаемых вопросов и допустил несущественные ошибки в ответах на дополнительные вопросы.

Дополнительным условием получения оценки «зачтено» могут стать хорошие успехи при выполнении самостоятельных и лабораторных работ, систематическая активная работа на практических занятиях.

**Оценка «не зачтено»** выставляется студенту, который:

− по результатам текущего контроля имеет неудовлетворительный уровень сформированности компетенций;

− не ответил на один из вопросов билета;

− допустил существенные ошибки в ответах на вопросы;

− продемонстрировал отсутствие знаний значительной части материала дисциплины;

− допустил существенные и грубые ошибки в ответах на дополнительные вопросы, предложенные преподавателем;

− продемонстрировал отсутствие целостного представления о взаимосвязях элементов курса и использования предметной терминологии.

Экзамен заключается в письменном ответе студента по утвержденному экзаменационному билету. В процессе оценки знаний, умений и навыков студента, производимой на этапе промежуточной аттестации в форме экзамена и курсовой работы, используется следующая оценочная шкала: «отлично», «хорошо», «удовлетворительно» и «неудовлетворительно», что соответствует шкале «компетенции студента полностью соответствуют требованиям ФГОС ВО», «компетенции студента соответствуют требованиям ФГОС ВО», «компетенции студента в основном соответствуют требованиям ФГОС ВО» и «компетенции студента не соответствуют требованиям ФГОС ВО»:

**Оценка «Отлично»** выставляется студенту, который:

− по результатам текущего контроля имеет уровень сформированности компетенций не ниже порогового;

− продемонстрировал всестороннее, систематическое и глубокое знание учебно-программного материала дисциплины, умение успешно выполнять задания, предусмотренные программой;

− усвоил основную и ознакомился с дополнительной литературой, рекомендованной программой.

Оценка «отлично» выставляется студентам, усвоившим взаимосвязь основных понятий дисциплины в их значении для приобретаемой профессии; способным исчерпывающе, последовательно, грамотно и логически стройно изложить теоретический материал, безупречно ответить на дополнительные вопросы в рамках рабочей программы дисциплины.

**Оценка «Хорошо»** выставляется студенту, который:

− по результатам текущего контроля имеет уровень сформированности компетенций не ниже порогового;

− продемонстрировал полное знание учебно-программного материала дисциплины, умение успешно выполнять предусмотренные программой задания;

− усвоил основную литературу, рекомендованную в программе.

Оценка «хорошо» выставляется студентам, показавшим систематический

6

характер знаний по дисциплине и способным к их самостоятельному пополнению и обновлению в ходе дальнейшей профессиональной деятельности; продемонстрировавшим знание всех основных теоретических понятий.

**Оценка «Удовлетворительно»** выставляется студенту, который:

− по результатам текущего контроля имеет уровень сформированности компетенций не ниже порогового;

− продемонстрировал общее знание основного учебно-программного материала дисциплины в объеме, необходимом для дальнейшей учебы и предстоящей работы по специальности;

− справился с выполнением заданий, предусмотренных программой;

− ознакомился с основной литературой, рекомендованной программой.

Оценка «удовлетворительно» выставляется студентам, допустившим ошибки в ответе на экзамене, но обладающим необходимыми знаниями для их устранения под руководством преподавателя, либо способным ответить на дополнительные вопросы того же раздела дисциплины.

**Оценка «Неудовлетворительно»** выставляется студенту, который:

− по результатам текущего контроля имеет неудовлетворительный уровень сформированности компетенций;

− продемонстрировал незнание значительной части основного учебнопрограммного материала дисциплины;

− допустил принципиальные ошибки в выполнении предусмотренных программой заданий;

− показал отсутствие навыков в обосновании выдвигаемых предложений;

− допустил существенные ошибки при изложении учебного материала.

Оценка «неудовлетворительно» выставляется студентам, которые не могут продолжить обучение по данной образовательной программе или приступить к профессиональной деятельности без дополнительных занятий по соответствующей дисциплине, а также, если студент после начала экзамена отказался его сдавать или нарушил правила защиты (не самостоятельно работал, обманом пытался получить более высокую оценку и т.д.).

## **Типовые контрольные задания или иные материалы**

## **Вопросы к теоретическому зачету по дисциплине**

- 1. Введение в **Delphi**. Среда разработки **Delphi**.
- 2. Основы визуального программирования.
- 3. Ввод данных в **Delphi**.
- 4. Вывод данных в **Delphi**.
- 5. Структура проекта **Delphi**.
- 6. Компонент **TMainMenu.**
- 7. Компонент **TPopupMenu.**
- 8. Компонент **TEdit.**
- 9. Компонент **TMemo.**
- 10. Компонент **Tlabel.**
- 11. Компонент **TButton.**
- 12. Компонент **TCheckBox.**
- 13. Компонент **TListBox.**
- 14. Компонент **TRadioButton.**
- 15. Компонент **TComboBox.**
- 16. Компоненты **TScrollBar** и **TGroupBox.**
- 17. Компоненты **TRadioGroup** и **TPanel.**
- 18. Работа с текстовыми файлами в **Delphi.**
- 19. Работа с типизированными файлами в **Delphi.**
- 20. Использование диалоговых окон при работе с файлами в **Delphi.**

#### **Вопросы к экзамену по дисциплине**

- 1. Типы алгоритмов.
- 2. Алгоритмы сортировки данных.
- 3. Сортировка данных. Метод прямого обмена с флагом.
- 4. Сортировка данных. Метод прямого обмена с подвижной границей.
- 5. Сортировка данных. Метод прямого включения.
- 6. Сортировка данных. Метод прямого выбора.
- 7. Методы поиска данных.
- 8. Работа с временем и датой в Delphi.
- 9. Компонент TShape.
- 10. Компонент TImage.
- 11. Класс TFont.
- 12. Класс TPen.
- 13. Класс TBrush.
- 14. Класс TCanvas.
- 15. Компонент TAnimate.
- 16. Компонент TMediaPlayer.

## **Типовые задания для самостоятельной работы**

## **Часть 1**

1. Сохранение и загрузка персональных конфигураций окон среды Delphi.

- 2. Отладка программ в среде Delphi.
- 3. Разработка типовых программ в среде Delphi.

4. Использование диалоговых окон InputBox и InputQuery для ввода данных в программ на Delphi.

5. Использование специальных окон ShowMessage и MessageDlg для вывода данных в программах на Delphi.

6. Функции преобразования типов данных при вводе и выводе данных в программах на Delphi.

- 7. Создание главного меню окна программы на Delphi.
- 8. Создание контекстного меню компонента в программе на Delphi.
- 9. Изучение свойств компонента TEdit.
- 10. Изучение свойств компонента TMemo.
- 11. Изучение свойств компонента Tlabel.
- 12. Изучение свойств компонента TButton.
- 13. Изучение свойств компонента TCheckBox.
- 14. Изучение свойств компонента TlistBox.
- 15. Изучение свойств компонента TRadioButton.
- 16. Изучение свойств компонента TComboBox.
- 17. Изучение свойств компонента TScrollBar.
- 18. Изучение свойств компонента TGroupBox.
- 19. Изучение свойств компонента TRadioGroup.
- 20. Изучение свойств компонента TPanel.
- 21. Знакомство с правилами работы и текстовыми файлами.
- 22. Знакомство с правилами работы и типизированными файлами.

## **Часть 2**

- 1. Особенности типа TDateTime.
- 2. Изучение функций для работы с датой и временем.
- 3. Изучение функций модуля DateUtils.
- 4. Изучение принципов работы с компонентом TTimer.
- 5. Изучение свойств компонента TShape.
- 6. Изучение свойств компонента TImage.
- 7. Знакомство с классом шрифта TFont.
- 8. Знакомство с классом TPen.
- 9. Знакомство с классом TBrush.
- 10. Знакомство с классом TCanvas.
- 11. Изучение свойств компонента TAnimate.
- 12. Изучение свойств компонента TMediaPlayer.
- 13. Классификация типов алгоритмов.
- 14. Способы записи алгоритмов.
- 15. Сортировка данных методом прямого обмена с флагом.
- 16. Сортировка данных методом прямого выбора.
- 17. Сортировка данных методом прямого включения.
- 18. Поиск данных методом линейного поиска.
- 19. Поиск данных методом бинарного поиска.

## **Темы практических занятий**

- 1. Основные правила работа с типом TDateTime.
- 2. Использование основных функций для работы с временем.
- 3. Использование специального модуля DateUtils.
- 4. Изменение формата выводимой информации о времени и дате.
- 5. Работа с таймером.
- 6. Работа с компонентом TShape.
- 7. Работа с компонентом TImage.
- 8. Классы для изменения параметром шрифта.
- 9. Использование класса TCanvas для рисования на канве.
- 10. Знакомство с компонентом TAnimate.
- 11. Знакомство с компонентом TMediaPlayer.
- 12. Сортировка данных методом прямого включения.
- 13. Сортировка данных методом прямого выбора.
- 14. Сортировка данных методом прямого обмена с флагом (методом "пузырька").
- 15. Поиск данных методом линейного поиска.
- 16. Поиск данных методом бинарного поиска.

## **Типовые задания для курсовой работы**

1. Программа тестирования знаний по правилам ГАИ.

- 2. Программа "Игра "Угадай мелодию".
- 3. Программа "Игра "Морской бой".
- 4. Программа тестирования знаний по истории отечественного кино.

5. Программа для определения положения объекта на изображении с помощью корреляционно-экстремальных алгоритмов.

6. Программа тестирования знаний студентов. Раздел "Современная музыка".

7. Программа "Пункт обмена валюты".

8. Программа "Учет абитуриентов при поступлении в вуз".

9. Программа для решения системы линейных и нелинейных уравнений графическим методом.

- 10. Программа для решения физической задачи.
- 11. Программа "Органайзер-будильник для делового человека".
- 12. Программа "Пороговая обработка изображения, содержащего объект".
- 13. Программа тестирования знаний студентов. Раздел "Ввод данных в Delphi".
- 14. Программа тестирования знаний школьников по географии.
- 15. Программа "Игра "Угадай известного человека по части его лица".

16. Программа тестирования знаний по основам музыкальной грамотности.

17. Программа тестирования знаний школьников по истории древнего мира.

18. Программа тестирования знаний студентов. Раздел "Вывод данных данных в Delphi".

19. Программа проверки знаний школьников младших классов по арифметике с картинками.

20. Программа "Телефонный справочник организации".

## **Вопросы для контрольного тестирования**

## **Часть 1**

#### *Блок 1. Основы языка и среды Delphi*

- 1 Вопрос. Delphi это язык программирования, в основе которого лежит язык …
- Standard Pascal
- Visual Basic
- □ Object Pascal
- Visual Pascal
- 2 Вопрос. В основе идеологии среды Delphi лежит …
- методология процедурного программирования (ПП)
- технология визуального проектирования и методология ПП
- методология объектно-ориентированного программирования (ООП)
- технология визуального проектирования и методология ООП
- 3 Вопрос. Язык Object Pascal отличается от языка Pascal наличием …
- синтаксических конструкций для работы с классами и объектами
- визуальных компонентов
- арифметических и логических операторов
- возможности создания процедур и функций
- 4 Вопрос. Процесс разработки программы в среде Delphi включает в себя этапы …
- конструирования интерфейса, редактирования исходного кода и компиляции
- конструирования интерфейса, редактирования исходного кода, компоновки и выполнения
- конструирования интерфейса, редактирования исходного кода, компиляции, компоновки
- и выполнения
- 5 Вопрос. Визуальное проектирование заключается в …

 использовании принципов процедурного программирования и возможности ручной расстановки компонентов

 визуальном конструировании форм и использовании библиотеки визуальных компонентов

 визуальном конструировании форм и использовании принципов объектноориентированного программирования

## *Блок 2. Окна среды Delphi*

- 6 Вопрос. Окно, в котором отображаются возможные события и свойства объекта …
- **Project Manager**
- □ Object Inspector
- □ Structure Manager
- □ Object TreeView
- □ Object Structure
- 7 Вопрос. Окна среды Delphi:

 окно формы, окно инспектора объектов, окно дерева объектов, окно редактора кода, окно проводника кода, главное окно

 окно формы, окно дерева объектов, окно просмотра свойств объектов, окно редактора кода, главное окно

 окно формы, окно просмотра событий, окно дерева объектов, окно редактора кода, окно проводника кода, палитра компонентов

- 8 Вопрос. Окно Object Inspector …
- окно просмотра списка и иерархии объектов
- окно редактора свойств объектов
- окно просмотра списка и свойств объектов
- окно редактора свойств и событий объектов
- окно просмотра событий и иерархии объектов
- 9 Вопрос. Главное окно среды Delphi состоит из …
- главного меню, проводника кода, палитры компонентов
- главного меню, панели инструментов, палитры компонентов
- главного меню, панели инструментов, окна формы
- окна формы, редактора кода, панели инструментов, палитры компонентов

#### *Блок 3. Основные компоненты*

- 10 Вопрос. Компонент однострочное текстовое поле …
- Label
- Caption
- Edit
- $\Box$  Memo
- 11 Вопрос. Компонент выпадающий список …
- $\Box$  Edit
- ComboBox
- □ StringGrid
- $\Box$  Memo
- 12 Вопрос. Компонент метка для отображения текста …
- Caption
- $\Box$  Memo
- Label
- $\Box$  Edit
- 13 Вопрос. Компонент многострочное текстовое поле …
- Memo
- ComboBox
- □ StringGrid
- $\Box$  Edit

#### *Блок 4. Панель компонентов*

- 14 Вопрос. Компонент Button находится на вкладке …
- Additional
- $\Box$  Win32
- □ System
- Standard
- 15 Вопрос. Компонент StringGrid находится на вкладке …
- $\Box$  Win32
- Standard
- Additional
- □ System
- 16 Вопрос. Компонент Edit находится на вкладке …
- Standard
- Additional
- □ System
- $\Box$  Win32
- 17 Вопрос. Компонент Shape находится на вкладке …
- □ System
- $\Box$  Win32
- Additional
- Standard

#### *Блок 5. Свойства*

- 18 Вопрос. Свойство это …
- особое поле, содержащее данные и процедуры доступа к этим данным
- особое событие, содержащее данные и процедуры доступа к этим данным
- особое поле, содержащее процедуру, выполняющую определенные операции
- особое событие, содержащее набор обычных полей
- 19 Вопрос. Выберите пример правильного объявления свойства в классе.
- □ property Text: String;
- □ Text: String read getText write setText;
- □ event Text: String;
- □ property Text: String read getText write setText;
- 20 Вопрос. Свойство отличается от обычного поля наличием …
- процедуры чтения данных
- процедуры изменения данных
- процедур чтения и изменения данных
- события
- 21 Вопрос. Выберите пример правильного объявления свойства в классе.
- $\Box$  event Count: Integer read getC write setC;
- $\Box$  property Count: Integer read getC write setC;
- □ Count: Integer read getCount write setCount;
- $\Box$  event Count: Integer read getCount write setCount;

#### *Блок 6. События*

- 22 Вопрос. Подпрограмма, связанная с событием, называется...
- П никак. Событие само является подпрограммой
- $\Box$  . процедурой-обработчиком
- функцией  $\Box$
- реализацией события  $\Box$  .
- 23 Вопрос. Порядок работы после нажатия пользователем кнопки (Button):
- $\Box$ возникновение события, вызов обработчика, выполнение кода процедуры
- вызов обработчика, выполнение кола процедуры  $\Box$
- возникновение события, выполнение кода события  $\Box$
- вызов события, компиляция кода, выполнение кода  $\Box$
- 24 Вопрос. Событие это ...
- свойство строкового типа, содержащее имя некоторого метода  $\Box$
- $\Box$ свойство процедурного типа, содержащее указатель на некоторый метод
- подпрограмма, выполняющаяся, когда пользователь выполняет действие  $\Box$
- действие, которое выполняет пользователь  $\Box$
- 25 Вопрос. Что означает присвоить событию значение?
- Передать операционной системе код выполнения события  $\Box$
- Указать имя метода, который будет выполняться в момент наступления события  $\Box$
- $\Box$ Обработать действие, выполненное пользователем
- Указать адрес метода, который будет выполняться в момент наступления события  $\Box$

#### Блок 7. Файлы проекта

- 26 Вопрос. Код модулей содержится в файлах с расширением ...
- $\Box$  DFM
- $\Box$  DSK
- $\Box$  PAS
- $\Box$  DPR
- 27 Вопрос. Файл с расширением DFM является файлом ...
- Проекта
- □ описания форм
- $\Box$ ресурсов
- Программного модуля
- 28 Вопрос. Файл с расширением DPR является файлом ...
- □ описания форм
- Программного модуля
- ресурсов  $\Box$
- Проекта
- 29 Вопрос. Описание форм содержится в файлах с расширением ...
- $\Box$  DFM
- $\Box$  DSK
- $\Box$  PAS
- $\Box$  DPR
- 30 Вопрос. Файл с расширением PAS является файлом ...
- $\Box$ pecypcoB
- Программного модуля
- $\Box$ проекта
- описания форм  $\Box$

#### Блок 8. Модули

31 Вопрос. Секция интерфейсных объявлений модуля начинается со слова ...

- $\Box$  uses
- $\Box$  unit
- $\Box$  interface
- implementation
- $\Box$  initialization
- finalization
- 32 Вопрос. Инициирующая часть модуля начинается со слова …
- $\Box$  uses
- $\Box$  unit
- $\Box$  interface
- $\Box$  implementation
- $\Box$  initialization
- $\Box$  finalization
- 33 Вопрос. Файл с кодом модуля начинается со слова (заголовок модуля) …
- uses
- $\Box$  unit
- interface
- implementation
- $\Box$  initialization
- $\Box$  finalization
- 34 Вопрос. Секция реализации модуля начинается со слова …
- $\Box$  uses
- $\Box$  unit
- □ interface
- $\Box$  implementation
- $\Box$  initialization
- finalization
- 35 Вопрос. Завершающая часть модуля начинается со слова …
- $\Box$  uses
- $\Box$ unit
- $\Box$  interface
- implementation
- $\Box$  initialization
- $\Box$  finalization

#### *Блок 9. Переменные и типы*

36 Вопрос. Объявите переменную строкового типа и переменную вещественного типа (имена переменных произвольные).

37 Вопрос. Объявите переменную целого типа и переменную символьного типа (имена переменных произвольные).

38 Вопрос. Объявите переменную вещественного типа и переменную логического типа (имена переменных произвольные).

39 Вопрос. Объявите переменную целого типа и переменную строкового типа (имена переменных произвольные).

#### *Блок 10. Подпрограммы*

40 Вопрос. Объявите подпрограмму (имя произвольное), которая:

- ничего не возвращает;
- имеет 2 аргумента целого типа.
- 41 Вопрос. Объявите подпрограмму (имя произвольное), которая:
- возвращает значение логического типа;
- имеет 1 аргумент строкового типа.
- 42 Вопрос. Объявите подпрограмму (имя произвольное), которая:
- ничего не возвращает;
- имеет 1 аргумент целого типа и 1 аргумент символьного типа.
- 43 Вопрос. Объявите подпрограмму (имя произвольное), которая:
- возвращает значение вещественного типа;
- имеет 1 аргумент логического типа.

#### *Блок 11. Свойства компонентов*

- 44 Вопрос. Какое свойство содержит строку, отображаемую компонентом Label?
- Caption
- $\Box$  Text
- Name
- **Lines**
- String
- 45 Вопрос. Какое свойство содержит строку, введенную в компонент Edit?
- String
- $\Box$  Lines
- $\Box$  Text
- Caption
- Name
- 46 Вопрос. Какое свойство используется в коде в качестве имени компонента?
- $\Box$  Text
- Caption
- Lines
- □ String
- Name
- 47 Вопрос. Какое свойство хранит текст компонента Memo?
- Name
- $\Box$  Lines
- Caption
- String
- $\Box$  Text

#### *Блок 12. События компонентов*

- 48 Вопрос. Какое событие возникает при выборе элемента из выпадающего списка?
- D OnClick
- OnChange
- □ OnMouseMove
- □ OnKeyPress
- 49 Вопрос. Какое событие возникает при движении мыши над компонентом?
- □ OnMouseMove
- D OnClick
- OnChange
- OnKeyPress
- 50 Вопрос. Какое событие возникает при движении ползунка компонента ScrollBar?
- □ OnKeyPress
- □ OnMouseMove
- OnChange
- D OnClick
- 51 Вопрос. Какое событие возникает при нажатии на компонент Button?
- D OnClick
- OnChange
- □ OnKeyPress
- □ OnMouseMove

#### *Блок 13. Код подпрограмм*

52 Вопрос. Чему будет равна переменная P в процедуре Button1Click? function  $f(x: real): real;$ var P:real; begin  $P:=3.0;$  $x:=x*2;$ end;procedure TForm2.Button1Click(Sender: TObject); var P:real; begin  $P:=2.0$ ;  $P:=f1(P);$ end;  $\Box$  3.0  $\Box$  4.0 Неизвестно, т.к. функция f1 реализована неверно  $\Box$  2.0 53 Вопрос. Чему будет равна переменная P в процедуре Button1Click? procedure p1(var x:integer); var P:integer; begin  $P:=5$ ;  $x:=x+5$ : end;procedure TForm2.Button1Click(Sender: TObject); var P:integer; begin  $P:=10;$  $p1(P);$ end;  $\Box$  5  $\Box$  10 Неизвестно, т.к. процедура p1 реализована неверно  $\Box$  15 54 Вопрос. Чему будет равна переменная P в процедуре Button1Click? function  $f1(x: real): real;$ var P:real; begin  $P:=4.0$ ;  $f1:=x*4$ : end;procedure TForm2.Button1Click(Sender: TObject); var P:real; begin  $P:=3.0$ ;  $P:=f1(P);$ end;

 $\Box$  3.0  $\Box$  12.0 Неизвестно, т.к. функция f1 реализована неверно  $\Box$  4.0 55 Вопрос. Чему будет равна переменная P в процедуре Button1Click? procedure p1(x:integer); var P:integer; begin  $P:=9$ :  $x:=x+2$ ; end;procedure TForm2.Button1Click(Sender: TObject); var P:integer; begin P:=8;  $p1(P);$ end;  $\Box$  9  $\Box$  10  $\Box$  Неизвестно, т.к. процедура p1 реализована неверно $\Box$  8

## *Блок 14. Код и переменные*

56 Вопрос. Чему будет равна переменная X?

- $X:=abs(-2.6);$
- $\Box$  -2.6
- $\Box$  -2
- $\Box$
- $\Box$  2.6
- 57 Вопрос. Чему будет равна переменная X?
- $X:=floor(3.7);$
- $\Box$  3.7
- $\Box$  3
- $\Box$  4
- $\Box$  0
- 58 Вопрос. Какая функция используется для возведения числа в произвольную степень?
- Power
- □ Sqrt
- $\Box$  LogN
- □ Sqr
- 59 Вопрос. Чему будет равна переменная X?
- $X:=round(-2.4);$
- $\begin{array}{ccc}\n\Box & 2 \\
\Box & 3\n\end{array}$
- $\Box$
- $\Box$  -2
- $\Box$  -3
- 60 Вопрос. Чему будет равна переменная X?

 $X:=$ random $(7)$ ;

- Случайному числу в диапазоне от 0 до 7 включительно
- Случайному числу в диапазоне от 0 до 6 включительно
- Случайному числу в диапазоне от 1 до 7 включительно
- Случайному числу в диапазоне от 1 до 6 включительно
- 61 Вопрос. Чему будет равна переменная Х?
- $X:=ceil(5.3);$
- 5.3  $\Box$
- $\overline{5}$  $\Box$
- $\Box$  5.5
- $\Box$  6

## Часть 2

### Блок 1. Определение алгоритма

 $\mathbf{1}$ Вопрос. Алгоритм - это ...

#### Блок 2. Свойства алгоритмов

- $\overline{2}$ Вопрос. Характерное свойство алгоритма детерминированность означает ...
- $\overline{3}$ Вопрос. Характерное свойство алгоритма массовость означает ...
- $\overline{4}$ Вопрос. Характерное свойство алгоритма результативность означает ...
- 5 Вопрос. Характерное свойство алгоритма дискретность означает ...

#### Блок 3. Вычислительные процессы, описание алгоритмов

- Вопрос. Выберите все типы вычислительных процессов: 6
- □ линейный графический □ программный  $\Box$
- □ словесный  $\Box$ разветвленный  $\Box$ шаговый
- $\Box$ комбинированный никлический ⊓  $\Box$ псевдокод
- $7<sup>7</sup>$ Вопрос. Выберите все способы описания алгоритма:
- $\Box$ графический  $\Box$ псевдокод  $\Box$ программный
- $\Box$ комбинированный  $\Box$ массовый циклический  $\Box$
- $\Box$ разветвленный  $\square$ словесный  $\Box$ линейный
- 8 Вопрос. Выберите все возможные структуры алгоритма по типу вычислит. процесса:
- $\Box$ псевдоструктура  $\Box$ комбинированная  $\Box$ пиклическая
- $\Box$ разветвленная  $\Box$ программная  $\square$ словесная
- $\Box$ байтовая □ линейная  $\Box$ графическая

## Блок 4. Фигуры блок-схем

#### 9 Вопрос.

Данная фигура обозначает блок ...

- Решение. Выбор одного из двух возможных решений  $\Box$
- $\Box$ Модификация. Выполнение счетных циклов
- Процесс. Выполнение операции, в результате которой изменяются данные  $\Box$
- $\Box$ Предопределенный процесс. Обозначает отдельную процедуру, функцию или модуль
- Данные. Осуществление обмена данными (ввод-вывод)  $\Box$
- 10 Вопрос.

Данная фигура обозначает блок ...

- Данные. Осуществление обмена данными (ввод-вывод)  $\Box$
- $\Box$ Предопределенный процесс. Обозначает отдельную процедуру, функцию или модуль
- $\Box$ Модификация. Выполнение счетных циклов
- Процесс. Выполнение операции, в результате которой изменяются данные  $\Box$
- Решение. Выбор одного из двух возможных решений  $\Box$
- 11 Вопрос.

Данная фигура обозначает блок ...

- $\Box$ Решение. Выбор одного из двух возможных решений
- Модификация. Выполнение счетных циклов  $\Box$
- $\Box$ Процесс. Выполнение операции, в результате которой изменяются данные
- Предопределенный процесс. Обозначает отдельную процедуру, функцию или модуль
- Данные. Осуществление обмена данными (ввод-вывод)
- 12 Вопрос.

Данная фигура обозначает блок …

- Решение. Выбор одного из двух возможных решений
- Данные. Осуществление обмена данными (ввод-вывод)
- Предопределенный процесс. Обозначает отдельную процедуру, функцию или модуль
- Процесс. Выполнение операции, в результате которой изменяются данные
- Модификация. Выполнение счетных циклов
- 13 Вопрос.

Данная фигура обозначает блок …

- Предопределенный процесс. Обозначает отдельную процедуру, функцию или модуль
- Решение. Выбор одного из двух возможных решений
- Процесс. Выполнение операции, в результате которой изменяются данные
- Модификация. Выполнение счетных циклов
- Данные. Осуществление обмена данными (ввод-вывод)

#### *Блок 5. Блок-схемы*

- 14 Вопрос. Нарисуйте блок, означающий ввод значения переменной A.
- 15 Вопрос. Нарисуйте блок, означающий цикл со счетчиком I, изменяющимся от 1 до 5.
- 16 Вопрос. Нарисуйте блок, означающий увеличение значения переменной A на 3.
- 17 Вопрос. Нарисуйте блок, означающий проверку равна ли переменная J числу 10.
- 18 Вопрос. Нарисуйте блок, означающий вывод значения переменной A.

#### *Блок 6. Массивы*

19 Вопрос. Объявите статический одномерный массив целых чисел (имя массива и индексация произвольные).

20 Вопрос. Объявите динамический двумерный массив (имя массива и тип данных произвольные).

21 Вопрос. Объявите статический двумерный массив символов (имя массива и индексация произвольные).

22 Вопрос. Объявите динамический одномерный массив (имя массива и тип данных произвольные).

#### *Блок 7. Файловые переменные*

- 23 Вопрос. F: TextFile;  $F 3T0$  ...
- файловая переменная, связываемая с текстовым файлом
- файловая переменная, связываемая с типизированным файлом
- файловая переменная, связываемая с нетипизированным файлом
- некорректное объявление файловой переменной
- 24 Вопрос. F: File;  $F 3T0$  ...
- файловая переменная, связываемая с текстовым файлом
- файловая переменная, связываемая с типизированным файлом
- файловая переменная, связываемая с нетипизированным файлом
- некорректное объявление файловой переменной
- 25 Вопрос. F: File of real:  $F 3T0$  ...
- файловая переменная, связываемая с текстовым файлом
- файловая переменная, связываемая с типизированным файлом
- файловая переменная, связываемая с нетипизированным файлом
- некорректное объявление файловой переменной

#### *Блок 8. Работа с файлами*

- 26 Вопрос. Какая процедура используется для создания и открытия нового файла?
- AssignFile
- Reset
- **Rewrite**
- □ Write
- D OpenFile
- 27 Вопрос. Какая процедура обязательно вызывается до открытия файла?
- Reset
- $\Box$  Eof
- $\Box$  Open
- **Rewrite**
- AssignFile
- 28 Вопрос. Какая процедура используется для чтения из нетипизированного файла?
- Read
- ReadLn
- □ BlockRead
- $\Box$  ReadFile
- DataRead
- 29 Вопрос. Какая процедура вызывается по окончанию работы с файлом?
- AssignFile
- CloseFile
- $\Box$  Eof
- Rewrite
- Reset

#### *Блок 9. Свойства канвы*

- 30 Вопрос. Класс TBrush служит для …
- задания параметров вычерчивания линий, контуров фигур
- задания заполнения внутреннего пространства фигур
- задания способа взаимодействия линий с фоном
- задания параметров шрифта
- 31 Вопрос. Класс TPen служит для …
- задания способа взаимодействия фигур с фоном
- задания параметров шрифта
- задания заполнения внутреннего пространства фигур
- задания параметров вычерчивания линий, контуров фигур
- 32 Вопрос. Класс TFont служит для …
- задания заполнения внутреннего пространства фигур
- задания способа взаимодействия фигур с фоном
- задания параметров вычерчивания линий, контуров фигур
- задания параметров шрифта

#### *Блок 10. Методы канвы*

- 33 Вопрос. Какая процедура используется для заливки канвы?
- □ CopyRect
- Rectangle
- FloodFill
- Ellipse
- Polygon
- 34 Вопрос. Какая процедура используется для прорисовки многоугольника?
- □ CopyRect
- Rectangle
- FloodFill
- Ellipse
- Polygon
- 35 Вопрос. Какая процедура используется для копирования прямоугольной области?
- □ CopyRect
- Rectangle
- FloodFill
- Ellipse
- Polygon

## *Блок 11. Тип дата-время*

36 Вопрос. Какой тип используется для хранения даты и времени?

- D TDate
- **TTime**
- TDateTime
- □ TTimeDate
- 37 Вопрос. Тип для хранения даты и времени в Delphi представляет собой …
- строку
- вещественное число
- набор символов
- целое число
- 38 Вопрос. Тип для хранения даты и времени в Delphi хранит …
- в целой части числа время, а в дробной дату
- дату и время в виде строки вида «дд.мм.гг, чч:мм:сс»
- дату и время в виде числа, равного прошедшим с определенного момента секундам
- в целой части числа дату, а в дробной время

## *Блок 12. Функции для получения даты и времени*

- 39 Вопрос. Функция Now() используется для …
- получения текущей даты
- получения текущего времени
- получения текущих даты и времени
- получения числа секунд, прошедших с определенного момента
- 40 Вопрос. Функция Date() используется для …
- получения числа дней, прошедших с определенного момента
- получения текущих даты и времени
- получения текущей даты
- получения текущего времени
- 41 Вопрос. Функция Time() используется для …
- получения текущих даты и времени
- получения текущей даты
- получения числа секунд, прошедших с определенного момента
- получения текущего времени

## *Блок 13. Таймер*

- 42 Вопрос. Свойство таймера interval …
- принимает значение 0 (таймер выключен) или 1 (таймер включен)
- задает периодичность срабатывания в миллисекундах
- задает периодичность срабатывания в секундах
- задает процедуру-обработчик срабатывания таймера
- 43 Вопрос. Какое событие возникает при срабатывании таймера?
- $\Box$  on Timer
- $\Box$  on Interval
- $\Box$  onClick
- nEnabled
- 44 Вопрос. Свойство таймера enabled по умолчанию имеет значение ...
- alse и означает, что таймер выключен
- 1000 и задает периодичность срабатывания  $\Box$
- □ true и означает, что таймер включен
- □ пустое и предназначено для задания процедуры-обработчика

## **МИНИСТЕРСТВО НАУКИ И ВЫСШЕГО ОБРАЗОВАНИЯ РОССИЙСКОЙ ФЕДЕРАЦИИ**

# **РЯЗАНСКИЙ ГОСУДАРСТВЕННЫЙ РАДИОТЕХНИЧЕСКИЙ УНИВЕРСИТЕТ им. В.Ф. УТКИНА**

Кафедра «Автоматики и информационных технологий в управлении»

# **МЕТОДИЧЕСКОЕ ОБЕСПЕЧЕНИЕ ДИСЦИПЛИНЫ**

# *Программирование и основы алгоритмизации*

Специальность 12.05.01 «Электронные и оптико-электронные приборы и системы специального назначения»

ОПОП

«Оптико-электронные информационно-измерительные приборы и системы»

Квалификация выпускника – инженер

Формы обучения – очная

Рязань 2020 г.

## **Методические рекомендации студентам по освоению дисциплины**

Перед началом изучения дисциплины студенту необходимо ознакомиться с содержанием рабочей программы дисциплины, с целями и задачами дисциплины, ее связями с другими дисциплинами образовательной программы, методическими разработками по данной дисциплине, имеющимися на образовательном портале РГРТУ и сайте кафедры.

## **Методические рекомендации студентам по работе над конспектом лекции**

Основу теоретического обучения студентов составляют лекции. Они дают систематизированные знания студентам о наиболее сложных и актуальных проблемах изучаемой дисциплины. На лекциях особое внимание уделяется не только усвоению студентами изучаемых проблем, но и стимулированию их активной познавательной деятельности, творческого мышления, развитию научного мировоззрения, профессионально-значимых свойств и качеств.

Перед каждой лекцией студенту необходимо просматривать рабочую программу дисциплины, что позволит сэкономить время на записывание темы лекции, ее основных вопросов, рекомендуемой литературы.

Перед очередной лекцией необходимо просмотреть по конспекту материал предыдущей лекции. При затруднениях в восприятии материала следует обратиться к основным литературным источникам. Если разобраться в материале опять не удалось, то обратитесь к лектору (по графику его консультаций) или к преподавателю на практических занятиях. Не оставляйте «белых пятен» в освоении материала.

Во время лекции студенты должны не только внимательно воспринимать действия преподавателя, но и самостоятельно мыслить, добиваться понимания изучаемого предмета. Студенты должны аккуратно вести конспект. В случае недопонимания какой-либо части предмета следует задать вопрос в установленном порядке преподавателю. В процессе работы на лекции необходимо так же выполнять в конспектах модели изучаемого предмета (рисунки, схемы, чертежи и т.д.), которые использует преподаватель.

Слушая лекцию, нужно из всего получаемого материала выбирать и записывать самое главное. Следует знать, что главные положения лекции преподаватель обычно выделяет интонацией или повторяет несколько раз. Именно поэтому предварительная подготовка к лекции позволит студенту

уловить тот момент, когда следует перейти к конспектированию, а когда можно просто внимательно слушать лекцию. В связи с этим нелишне перед началом сессии еще раз бегло просмотреть учебники или прежние конспекты по изучаемым предметам. Это станет первичным знакомством с тем материалом, который прозвучит на лекции, а также создаст необходимый психологический настрой.

Чтобы правильно и быстро конспектировать лекцию важно учитывать, что способы подачи лекционного материала могут быть разными. Преподаватель может диктовать материал, рассказывать его, не давая ничего под запись, либо проводить занятие в форме диалога со студентами. Чаще всего можно наблюдать соединение двух или трех вышеназванных способов.

Эффективность конспектирования зависит от умения владеть правильной методикой записи лекции. Конечно, способы конспектирования у каждого человека индивидуальны. Однако существуют некоторые наиболее употребляемые и целесообразные приемы записи лекционного материала.

Запись лекции можно вести в виде тезисов – коротких, простых предложений, фиксирующих только основное содержание материала. Количество и краткость тезисов может определяться как преподавателем, так и студентом. Естественно, что такая запись лекции требует впоследствии обращения к дополнительной литературе. На отдельные лекции можно приносить соответствующий иллюстративный материал на бумажных или электронных носителях, представленный лектором на портале или присланный на «электронный почтовый ящик группы» (таблицы, графики, схемы). Данный материал будет охарактеризован, прокомментирован, дополнен непосредственно на лекции.

Кроме тезисов важно записывать примеры, доказательства, даты и цифры, имена. Значительно облегчают понимание лекции те схемы и графики, которые вычерчивает на доске преподаватель. По мере возможности студенты должны переносить их в тетрадь рядом с тем текстом, к которому эти схемы и графики относятся.

Хорошо если конспект лекции дополняется собственными мыслями, суждениями, вопросами, возникающими в ходе прослушивания содержания лекции. Те вопросы, которые возникают у студента при конспектировании лекции, не всегда целесообразно задавать сразу при их возникновении, чтобы не нарушить ход рассуждений преподавателя. Студент может попытаться ответить на них сам в процессе подготовки к семинарам либо обсудить их с преподавателем на консультации.

Важно и то, как будет расположен материал в лекции. Если запись тезисов ведется по всей строке, то целесообразно отделять их время от времени красной строкой или пропуском строки. Примеры же и

дополнительные сведения можно смещать вправо или влево под тезисом, а также на поля. В тетради нужно выделять темы лекций, записывать рекомендуемую для самостоятельной подготовки литературу, внести фамилию, имя и отчество преподавателя. Наличие полей в тетради позволяет не только получить «ровный» текст, но и дает возможность при необходимости вставить важные дополнения и изменения в конспект лекции.

При составлении конспектов необходимо использовать основные навыки стенографии. Так в процессе совершенствования навыков конспектирования лекций важно выработать индивидуальную систему записи материала, научиться рационально сокращать слова и отдельные словосочетания.

Практика показывает, что не всегда студенту удается успевать записывать слова лектора даже при использовании приемов сокращения слов. В этом случае допустимо обратиться к лектору с просьбой повторить сказанное. При обращении важно четко сформулировать просьбу, указать какой отрывок необходимо воспроизвести еще раз. Однако не всегда удобно прерывать ход лекции. В этом случае можно оставить пропуск, и после лекции устранить его при помощи конспекта соседа. Важно сделать это в короткий срок, пока свежа память о воспринятой на лекции информации.

Работу над конспектом следует начинать с его доработки, желательно в тот же день, пока материал еще легко воспроизводим в памяти (через 10 часов после лекции в памяти остается не более 30-40 % материала). С целью доработки необходимо прочитать записи, восстановить текст в памяти, а также исправить описки, расшифровать не принятые ранее сокращения, заполнить пропущенные места, понять текст, вникнуть в его смысл. Далее следует прочитать материал по рекомендуемой литературе, разрешая в ходе чтения возникшие ранее затруднения, вопросы, а также дополняя и исправляя свои записи. Записи должны быть наглядными, для чего следует применять различные способы выделений. В ходе доработки конспекта углубляются, расширяются и закрепляются знания, а также дополняется, исправляется и совершенствуется конспект.

Подготовленный конспект и рекомендуемая литература используются при подготовке к семинарским и практическим занятиям. Подготовка сводится к внимательному прочтению учебного материала, к выводу с карандашом в руках всех утверждений и формул, к решению примеров, задач, к ответам на вопросы. Примеры, задачи, вопросы по теме являются средством самоконтроля.

Непременным условием глубокого усвоения учебного материала является знание основ, на которых строится изложение материала. Обычно преподаватель напоминает, какой ранее изученный материал и в какой степени требуется подготовить к очередному занятию. Обращение к ранее изученному материалу не только помогает восстановить в памяти известные положения, выводы, но и приводит разрозненные знания в систему, углубляет и расширяет их. Каждый возврат к старому материалу позволяет найти в нем что-то новое, переосмыслить его с иных позиций, определить для него наиболее подходящее место в уже имеющейся системе знаний. Неоднократное обращение к пройденному материалу является наиболее рациональной формой приобретения и закрепления знаний.

## **Методические рекомендации студентам по работе с литературой**

В рабочей программе дисциплины для каждого раздела и темы дисциплины указывается основная и дополнительная литература, позволяющая более глубоко изучить данный вопрос. Обычно список всей рекомендуемой литературы преподаватель озвучивает на первой лекции или дает ссылки на ее местонахождение (на образовательном портале РГРТУ, на сайте кафедры и т. д.).

При работе с рекомендуемой литературой целесообразно придерживаться такой последовательности. Сначала лучше прочитать заданный текст в быстром темпе. Цель такого чтения заключается в том, чтобы создать общее представление об изучаемом материале, понять общий смысл прочитанного. Затем прочитать вторично, более медленно, чтобы в ходе чтения понять и запомнить смысл каждой фразы, каждого положения и вопроса в целом.

Чтение приносит пользу и становится продуктивным, когда сопровождается записями. Это может быть составление плана прочитанного текста, тезисы или выписки, конспектирование и др. Выбор вида записи зависит от характера изучаемого материала и целей работы с ним. Если содержание материала несложное, легко усваиваемое, можно ограничиться составлением плана. Если материал содержит новую и трудно усваиваемую информацию, целесообразно его законспектировать.

План – это схема прочитанного материала, перечень вопросов, отражающих структуру и последовательность материала.

Конспект – это систематизированное, логичное изложение материала источника. Различаются четыре типа конспектов:

- план-конспект – это развернутый детализированный план, в котором по наиболее сложным вопросам даются подробные пояснения,

- текстуальный конспект – это воспроизведение наиболее важных положений и фактов источника,

- свободный конспект – это четко и кратко изложенные основные положения в результате глубокого изучения материала, могут присутствовать выписки, цитаты, тезисы; часть материала может быть представлена планом,

- тематический конспект – составляется на основе изучения ряда источников и дает ответ по изучаемому вопросу.

В процессе изучения материала источника и составления конспекта нужно обязательно применять различные выделения, подзаголовки, создавая блочную структуру конспекта. Это делает конспект легко воспринимаемым и удобным для работы.

## **Методические рекомендации студентам по подготовке к практическим занятиям**

По наиболее сложным вопросам учебной дисциплины проводятся практические занятия. Их главной задачей является углубление и закрепление теоретических знаний у студентов, формирование и развитие у них умений и навыков применения знаний для успешного решения прикладных задач. Практическое занятие проводится в соответствии с планом. В плане указываются тема, время, место, цели и задачи практического занятия, список основной и дополнительной литературы, рекомендованной к практическому занятию. Подготовка студентов к занятию включает:

- заблаговременное ознакомление с планом занятия;

- изучение рекомендованной литературы и конспекта лекций;

- подготовку полных и глубоких ответов по каждому вопросу, выносимому для обсуждения.

При проведении практического занятия уделяется особое внимание заданиям, предполагающим не только воспроизведение студентами знаний, но и направленных на развитие у них практических умений и навыков, а также творческого мышления, научного мировоззрения, профессиональных представлений и способностей.

В ходе практического занятия студент должен опираться на свои конспекты, сделанные на лекции, собственные выписки из учебников по данной теме, примеры решения подобных задач, полученные во время самостоятельной работы.

Самое главное на практическом занятии – уметь решить поставленную на занятии задачу и дать преподавателю и своим коллегам-студентам соответствующие пояснения. Поэтому необходимо обратить внимание на полезные советы:

1. Если студент чувствует, что не владеет навыком устного изложения, необходимо составить подробный план материала, который он будет излагать. Но только план, а не подробный ответ, чтобы избежать зачитывания.

2. Студенту необходимо стараться отвечать, придерживаясь пунктов плана.

3. При устном ответе не волноваться, так как вокруг друзья, а они очень благожелательны к присутствующим.

4. Следует говорить внятно при ответе, не употреблять слова-паразиты.

5. Полезно изложить свои мысли по тому или иному вопросу дома, в общежитии.

При необходимости следует обращаться за консультацией к преподавателю. Идя на консультацию, необходимо хорошо продумать вопросы, которые требуют разъяснения. Работа на всех практических занятиях в течение семестра позволяет подготовиться без трудностей и успешно сдать экзамен или зачет.

## **Методические рекомендации студентам по подготовке курсовых работ**

Курсовая работа имеет целью научить студентов самостоятельно применять полученные знания для комплексного решения конкретных теоретических или практических задач, привить навыки самостоятельного проведения научных исследований. Курсовая работа выполняется студентом самостоятельно под руководством преподавателя.

Структура курсовой работы:

- титульный лист;
- оглавление;

- введение;

- основная часть, разделенная на главы и параграфы;
- заключение;

- список литературы;

- приложение.

Во введении должны быть освещены следующие вопросы: актуальность выбранной темы, объект и предмет разработки или исследования, цель и задачи курсовой работы; методы разработки или исследования.

В основной части подробно раскрывается содержание темы. Каждая глава основной части должна заканчиваться выводами.

В заключении курсовой работы даются краткие выводы, полученные в результате исследования проблемы, а также практические рекомендации и предложения.

В список литературы студент включает только те документы, которые он использовал при написании курсовой работы.

В приложении содержится иллюстративный материал, тексты программ результаты исследований.

## **Методические рекомендации студентам по подготовке к лабораторным работам**

Лабораторная работа — это форма организации учебного процесса, когда обучающиеся по заданию и под руководством преподавателя самостоятельно проводят опыты, измерения, экспериментальные исследования, вычислительные расчеты, разработку программного обеспечения на основе специально разработанных заданий.

Для проведения лабораторных работ используется специальное лабораторное оборудование, измерительная аппаратура, вычислительная техника, которые размещаются в специально оборудованных учебных лабораториях. Перед началом цикла лабораторных работ преподаватель или другое ответственное лицо проводит с обучающимися инструктаж о правилах техники безопасности в данной лаборатории, после чего студенты расписываются в специальном журнале техники безопасности.

По каждой лабораторной работе разрабатываются методические указания по их проведению. Они используются обучающимися при выполнении лабораторной работы.

Применяются разные формы организации обучающихся на лабораторных работах: фронтальная, групповая и индивидуальная. При фронтальной форме организации занятий все обучающиеся выполняют одновременно одну и ту же работу. При групповой форме организации занятий одна и та же работа выполняется группами по 2-5 человек. При индивидуальной форме организации занятий каждый обучающийся выполняет индивидуальное задание. Выбор метода зависит от учебнометодической базы и задач курса.

До начала лабораторной работы студент должен ознакомиться с теоретическими вопросами, которые будут изучаться или исследоваться в этой работе. Также необходимо познакомиться с принципами работы лабораторного оборудования, используемого в лабораторной работе. Перед началом лабораторной работы преподаватель может провести проверку знаний обучающихся - их теоретической готовности к выполнению задания.

По итогам этой проверки студент допускается или не допускается к данной работе. О такой исходной проверке преподаватель информирует студентов заранее. Также возможна ситуация, когда допуском к очередной лабораторной работе является своевременная сдача предыдущей лабораторной работы (или подготовка отчета по ней).

Во время лабораторной работы обучающиеся выполняют запланированное лабораторное задание. Все полученные результаты (числовые данные, графики, тексты программ) необходимо зафиксировать в черновике отчета или сохранить в электронном виде на сменном носителе.

Завершается лабораторная работа оформлением индивидуального отчета и его защитой перед преподавателем.

Приступая к работе в лаборатории студенту следует знать, что в отличии от других видов занятий, пропущенную или некачественно выполненную лабораторную работу нельзя отработать в любое время. Для этого существуют специальные дополнительные дни ликвидации учебных задолженностей. Поэтому пропускать лабораторную работу без уважительной причины крайне нежелательно.

## **Методические рекомендации студентам по подготовке к зачету или экзамену**

При подготовке к зачету или экзамену студент должен повторно изучить конспекты лекций и рекомендованную литературу, просмотреть решения основных задач, решенных самостоятельно и на семинарах, а также составить письменные ответы на все вопросы, вынесенные на зачет или экзамен.

Необходимо помнить, что практически все зачеты и экзамены в вузе сконцентрированы в течение короткого временного периода в конце семестра в соответствии с расписанием. Промежутки между очередными зачетами и экзаменами обычно составляют всего несколько дней. Поэтому подготовку к ним нужно начинать заблаговременно в течение семестра. До наступления сессии уточните у преподавателя порядок проведения промежуточной аттестации по его предмету и формулировки критериев для количественной оценивания уровня подготовки студентов. Очень часто для итоговой положительной оценки по предмету необходимо вовремя и с нужным качеством выполнить или защитить контрольные работы, типовые расчеты, лабораторные работы, т. к. всё это может являться обязательной частью учебного процесса по данной дисциплине.

Рекомендуется разработать план подготовки к каждому зачету и экзамену, в котором указать, какие вопросы или билеты нужно выучить, какие задачи решить за указанный в плане временной отрезок.

Также бывает полезно вначале изучить более сложные вопросы, а затем переходить к изучению более простых вопросов. При этом желательно в начале каждого следующего дня подготовки бегло освежить в памяти выученный ранее материал.

В период сдачи зачетов и экзаменов организм студента работает в крайне напряженном режиме и для успешной сдачи сессии нужно не забывать о простых, но обязательных правилах:

- по возможности обеспечить достаточную изоляцию: не отвлекаться на разговоры с друзьями, просмотры телепередач, общение в социальных сетях;

- уделять достаточное время сну;

- отказаться от успокоительных. Здоровое волнение - это нормально. Лучше снимать волнение небольшими прогулками, самовнушением;

- внушать себе, что сессия - это не проблема. Это нормальный рабочий процесс. Не накручивайте себя, не создавайте трагедий в своей голове;

- помогите своему организму - обеспечьте ему полноценное питание, давайте ему периоды отдыха с переменой вида деятельности;

- следуйте плану подготовки.

## Методические рекомендации студентам по проведению самостоятельной работы

Самостоятельная работа студента над учебным материалом является неотъемлемой частью учебного процесса в вузе.

В учебном процессе образовательного учреждения выделяются два вида самостоятельной работы:

аудиторная учебных 1) выполняется на занятиях, ПОД непосредственным руководством преподавателя и по его заданию). студентам могут быть предложены следующие виды заданий:

- выполнение самостоятельных работ;

- выполнение контрольных и лабораторных работ;

- составление схем, диаграмм, заполнение таблиц;

- решение задач;

- работу со справочной, нормативной документацией и научной литературой;

- защиту выполненных работ;

- тестирование и т. д.

2) внеаудиторная *–* выполняется по заданию преподавателя, но без его непосредственного участия, включает следующие виды деятельности.

– подготовку к аудиторным занятиям (теоретическим, практическим занятиям, лабораторным работам);

– изучение учебного материала, вынесенного на самостоятельную проработку: работа над определенными темами, разделами, вынесенными на самостоятельное изучение в соответствии с рабочими программами учебной дисциплины или профессионального модуля;

– выполнение домашних заданий разнообразного характера;

– выполнение индивидуальных заданий, направленных на развитие у студентов самостоятельности и инициативы;

– подготовку к учебной и производственной практикам и выполнение заданий, предусмотренных программами практик;

– подготовку к контрольной работе, зачету, экзамену;

– написание курсовой работы, реферата и других письменных работ на заданные темы;

– подготовку к ГИА, в том числе выполнение ВКР;

– другие виды внеаудиторной самостоятельной работы, специальные для конкретной учебной дисциплины или профессионального модуля.

Внеаудиторные самостоятельные работы представляют собой логическое продолжение аудиторных занятий, проводятся по заданию преподавателя, который инструктирует студентов и устанавливает сроки выполнения задания.

При планировании заданий для внеаудиторной самостоятельной работы используются следующие типы самостоятельной работы:

– воспроизводящая (репродуктивная), предполагающая алгоритмическую деятельность по образцу в аналогичной ситуации. Включает следующую основную деятельность: самостоятельное прочтение, просмотр, конспектирование учебной литературы, прослушивание записанных лекций, заучивание, пересказ, запоминание, Internet–ресурсы, повторение учебного материала и др.

– реконструктивная, связанная с использованием накопленных знаний и известного способа действия в частично измененной ситуации, предполагает подготовку сообщений, докладов, выступлений на семинарских и практических занятиях, подбор литературы по дисциплинарным проблемам, написание рефератов, контрольных, курсовых работ и др.

– эвристическая (частично-поисковая) и творческая, направленная на развитие способностей студентов к исследовательской деятельности. Включает следующие виды деятельности: написание рефератов, научных статей, участие в научно–исследовательской работе, подготовка дипломной

работы (проекта), выполнение специальных заданий и др., участие в студенческой научной конференции.

Одной из важных форм самостоятельной работы студента является работа с литературой ко всем видам занятий: лабораторным, семинарским, практическим, при подготовке к зачетам, экзаменам, тестированию, участию в научных конференциях.

Один из методов работы с литературой - повторение: прочитанный текст можно заучить наизусть. Простое повторение воздействует на память механически и поверхностно. Полученные таким путем сведения легко забываются.

Более эффективный метод - метод кодирования: прочитанный текст нужно подвергнуть большей, чем простое заучивание, обработке. Чтобы основательно обработать информацию и закодировать ее для хранения, важно провести целый ряд мыслительных операций: прокомментировать новые данные; оценить их значение; поставить вопросы; сопоставить полученные сведения с ранее известными. Для улучшения обработки информации очень важно устанавливать осмысленные связи. структурировать новые сведения.

Изучение научной учебной и иной литературы требует ведения рабочих записей. Форма записей может быть весьма разнообразной: простой или развернутый план, тезисы, цитаты, конспект.

План структура письменной определяющая  $\qquad \qquad$ работы, последовательность изложения материала. Он является наиболее краткой и потому самой доступной и распространенной формой записей содержания исходного источника информации. По существу, это перечень основных вопросов, рассматриваемых в источнике. План может быть простым и развернутым. Их отличие состоит в степени детализации содержания и, соответственно, в объеме.

Преимущество плана состоит в том, что план позволяет наилучшим образом уяснить логику мысли автора, упрощает понимание главных моментов произведения. Кроме того, он позволяет быстро и глубоко проникнуть в сущность построения произведения и, следовательно, гораздо легче ориентироваться в его содержании и быстрее обычного вспомнить прочитанное. С помощью плана гораздо удобнее отыскивать в источнике нужные места, факты, цитаты и т. д.

Выписки представляют собой небольшие фрагменты текста (неполные и полные предложения, отдельные абзацы, а также дословные и близкие к дословным записи об излагаемых в нем фактах), содержащие в себе квинтэссенцию содержания прочитанного. Выписки представляют собой более сложную форму записи содержания исходного источника информации.

По сути, выписки – не что иное, как цитаты, заимствованные из текста. Выписки позволяют в концентрированные форме и с максимальной точностью воспроизвести наиболее важные мысли автора. В отдельных случаях – когда это оправдано с точки зрения продолжения работы над текстом – вполне допустимо заменять цитирование изложением, близким дословному.

Тезисы – сжатое изложение содержания изученного материала в утвердительной (реже опровергающей) форме. Отличие тезисов от обычных выписок состоит в том, что тезисам присуща значительно более высокая степень концентрации материала. В тезисах отмечается преобладание выводов над общими рассуждениями. Записываются они близко к оригинальному тексту, т. е. без использования прямого цитирования.

Аннотация – краткое изложение основного содержания исходного источника информации, дающее о нем обобщенное представление. К написанию аннотаций прибегают в тех случаях, когда подлинная ценность и пригодность исходного источника информации исполнителю письменной работы окончательно неясна, но в то же время о нем необходимо оставить краткую запись с обобщающей характеристикой.

Резюме – краткая оценка изученного содержания исходного источника информации, полученная, прежде всего, на основе содержащихся в нем выводов. Резюме весьма сходно по своей сути с аннотацией. Однако, в отличие от последней, текст резюме концентрирует в себе данные не из основного содержания исходного источника информации, а из его заключительной части, прежде всего выводов. Но, как и в случае с аннотацией, резюме излагается своими словами – выдержки из оригинального текста в нем практически не встречаются.

Конспект представляет собой сложную запись содержания исходного текста, включающая в себя заимствования (цитаты) наиболее примечательных мест в сочетании с планом источника, а также сжатый анализ записанного материала и выводы по нему.

При выполнении конспекта требуется внимательно прочитать текст, уточнить в справочной литературе непонятные слова и вынести справочные данные на поля конспекта. Нужно выделить главное, составить план. Затем следует кратко сформулировать основные положения текста, отметить аргументацию автора. Записи материала следует проводить, четко следуя пунктам плана и выражая мысль своими словами. Цитаты должны быть записаны грамотно, учитывать лаконичность, значимость мысли.

В тексте конспекта желательно приводить не только тезисные положения, но и их доказательства. При оформлении конспекта необходимо стремиться к емкости каждого предложения. Мысли автора книги следует излагать кратко, заботясь о стиле и выразительности написанного. Число дополнительных элементов конспекта должно быть логически обоснованным, записи должны распределяться в определенной последовательности, отвечающей логической структуре произведения. Для уточнения и дополнения необходимо оставлять поля. Необходимо указывать библиографическое описание конспектируемого источника.